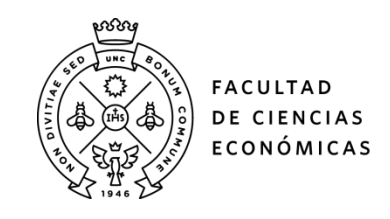

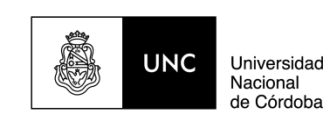

# **REPOSITORIO DIGITAL UNIVERSITARIO (RDU-UNC)**

# **Desarrollo de un sistema ABC de costos para una pequeña empresa fabricante de muebles de madera de la ciudad de Córdoba**

José Adrián Macaluso

Tesis en Maestría en Dirección de Negocios. Escuela de Graduados. Facultad de Ciencias Económicas. Universidad Nacional de Córdoba, 2013. Córdoba, Argentina

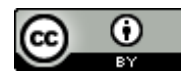

Esta obra está bajo una [Licencia Creative Commons Atribución 4.0 Internacional.](http://creativecommons.org/licenses/by/4.0/)

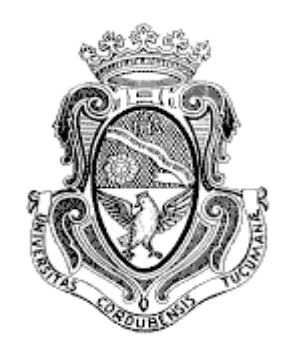

# UNIVERSIDAD NACIONAL DE CORDOBA FACULTAD DE CIENCIAS ECONOMICAS ESCUELA DE GRADUADOS

MAESTRIA EN DIRECCION DE NEGOCIOS

TRABAJO FINAL

"Desarrollo de un sistema ABC de costos para una pequeña empresa fabricante de muebles de madera de la ciudad de Córdoba."

> Autor: José Adrián Macaluso Tutor: Dr. Carlos F. Vittar Córdoba 2.013

## **AGRADECIMIENTOS**

Necesito realizar los siguientes agradecimientos:

 En primer lugar a mi padre que ya no se encuentra en forma física entre nosotros y que cada día que pasa entiendo y repito a mis hijos sus sabías palabras; a mi madre que lucha para estar de pié pese a haber perdido a su compañero de toda la vida. Ellos me apoyaron en todas las decisiones que he tomado.

 También un especial agradecimiento a mi querida esposa Laura y mis apreciados hijos Rebeca, Flor y José, son la luz de mi vida, les pido perdón por el tiempo sacrificado en este trabajo pero necesario para terminar una etapa.

 A mis amigos Raúl, Cintia, Fernando, Nati, Marcelo y Andrea quienes siempre estuvieron y me dieron fuerza para la culminación del presente.

 También como no puede ser de otra manera al Dr. Carlos Vittar tutor del presente trabajo por la dedicación y esfuerzo asumido.

Y por último a la Facultad de Ciencias Económicas de la UNC y a la Escuela de Graduados de la misma, estas instituciones siempre me abrieron la puerta al conocimiento para poder aplicarlo en la actividad privada.

## **INDICE DE CONTENIDOS**

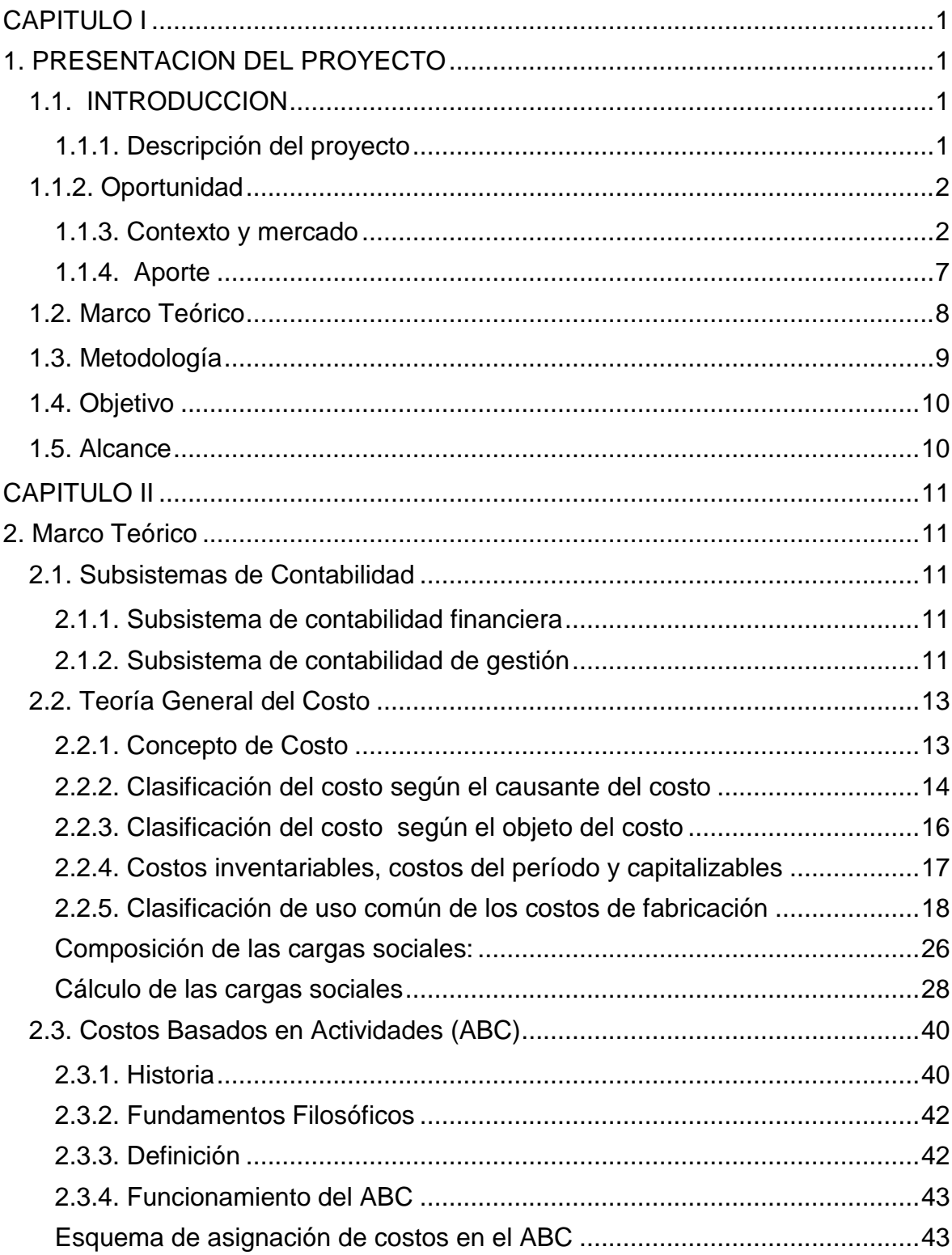

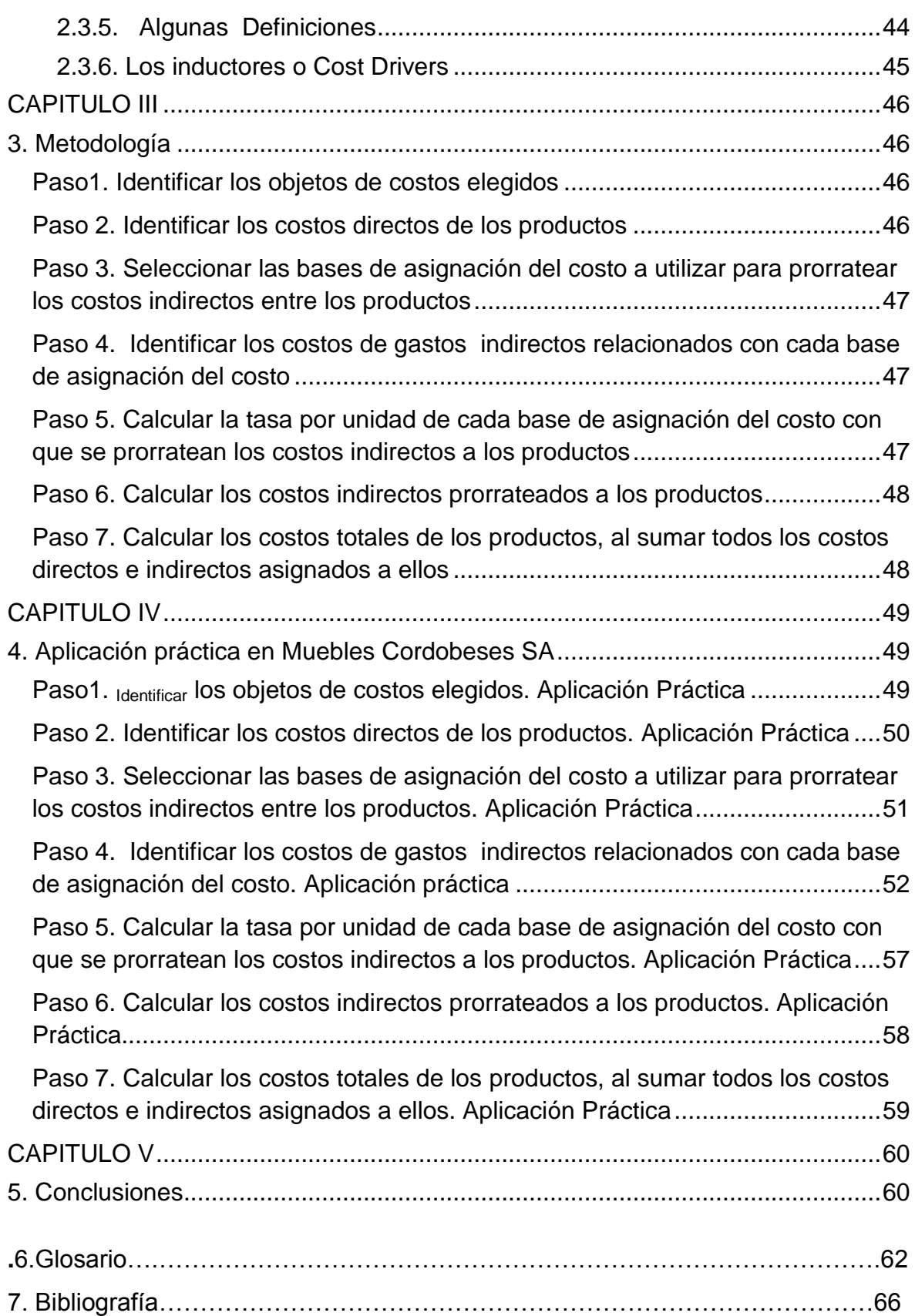

## INDICE DE TABLAS

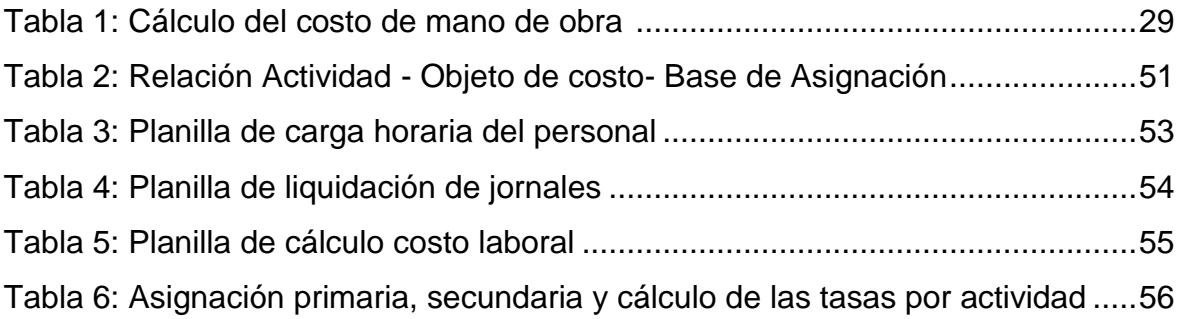

## INDICE DE ILUSTRACIONES

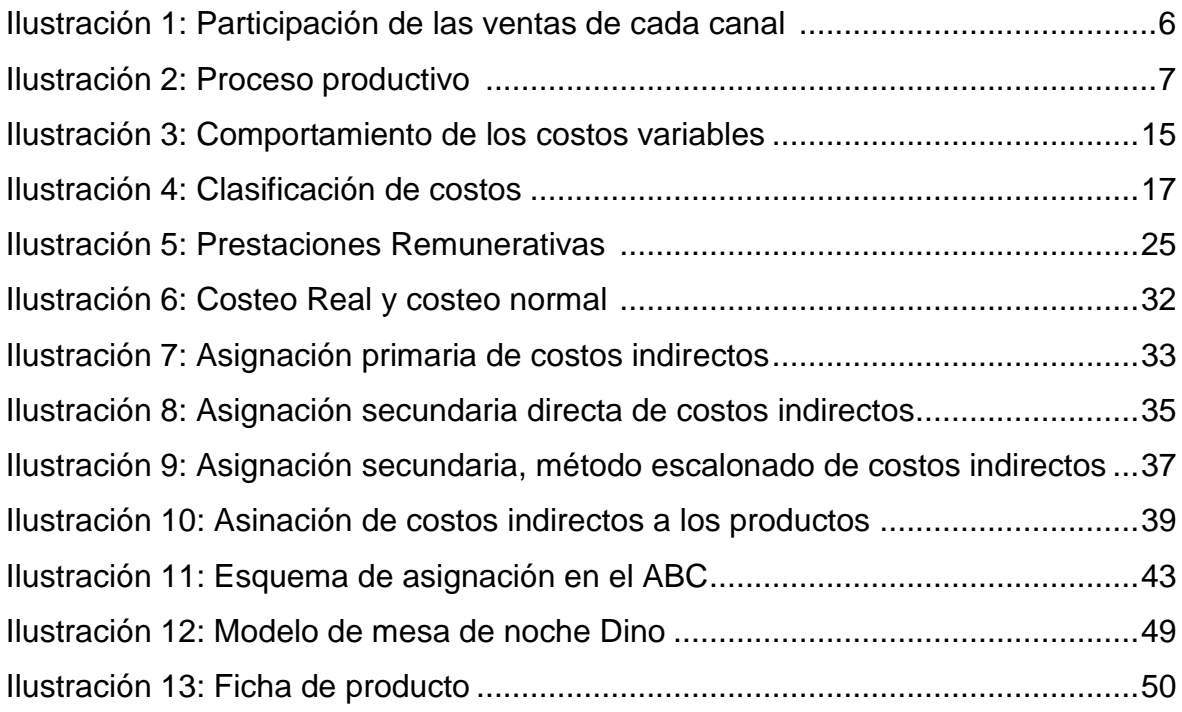

## **CAPITULO I**

## **1. PRESENTACION DEL PROYECTO**

## **1.1. INTRODUCCION**

 $\overline{a}$ 

#### **1.1.1. Descripción del proyecto**

Muebles Cordobeses SA $<sup>1</sup>$  en una empresa Pyme productora de muebles</sup> en madera ubicada en la ciudad de Córdoba. Las personas que trabajan en la empresa son veinte en total, dieciocho en producción e instalación de muebles, una en comercialización minorista y una en administración y comercialización de obra.

Posee un taller propio para producción de mil trescientos metros cuadrados y dos locales comerciales de doscientos metros cuadrados cada uno.

En el año 2005 se organiza jurídicamente bajo una sociedad anónima cuyos socios son dos hermanos, es de aclarar que el origen de la empresa típicamente familiar se remonta al año 1955 quién fuera su fundador el padre de estos dos hermanos.

Esta empresa elabora muebles sobre pedido como también artículos estándar. Su producción es muy variada y se acomoda rápido a los cambios de la demanda lo que le ha permitido sobrevivir a las crisis económicas. Dentro de los productos que se despachan se encuentran:

*Producción en serie:* camas, mesas de noche; cómodas; mesas de comedor y muebles para tv.

 $^1$  Debido a la confidencialidad de la información el nombre de la empresa real ha sido modificado por Muebles Cordobeses SA.

*Producción sobre pedido:* muebles especiales para hoteles y otras instalaciones comerciales, muebles para hogar diseñados especialmente para cada cliente.

Los recursos, máquinas; insumos y personal son compartidos entre toda la producción. La fábrica se encuentra dividida físicamente en tres zonas donde se realizan las operaciones, la primera comprende desde el manipuleo de la materia prima (placas de panel compensado) hasta el maquinado de las mismas, la segunda comprende el armado de los muebles y la tercera se integra por la terminación y embalaje de los mismos.

El flujo de la información dentro del taller se determina por una orden de trabajo en donde se refleja la cantidad de unidades a producir con su correspondiente material y tono de lustre, también se anexa un plano del producto con el despiece del mismo y herrajes que se deben colocar.

#### **1.1.2. Oportunidad**

Es relevante contar con información actualizada y clasificada por línea de producto, brinda información para la operatoria diaria de la empresa con la que se analizan costos por líneas de productos, determinación de precios y margen por producto; mezcla de productos a fabricar; prioridad de fabricación de productos según rentabilidad de los mismos; alternativas de eliminar algún proceso interno o sustituirlo por uno tercerizado es decir se cuenta con información para la toma de decisiones y la mejora continua.

#### **1.1.3. Contexto y mercado**

#### **1.1.3.1. Mercado**

El sector productivo relacionado a la fabricación de muebles presenta algunas particularidades que debemos tener en cuenta a la hora de analizar algunas empresas. El presente trabajo contempla solamente la parte final del proceso de producción dentro de la cadena de valor considerando a la misma desde la forestación hasta la instalación del mueble en la casa del consumidor.

La primera parte de la cadena de valor la integran las empresas que se dedican a la forestación de la tierra con el fin de obtener como producto final tablones de madera maciza o rolos de madera que consiste en la comercialización de los troncos de madera sin procesar. Estas empresas tienen ciertas particularidades que no forman parte del análisis en este trabajo.

Como segundo eslabón de la cadena de valor se presentan algunas posibilidades, la primera es integrada por aquellas empresas que toman la madera en bruto y la procesan para convertirla en producto final como ejemplo podemos ubicar a las fábricas que trabajan madera maciza y elaboran muebles de pino, algarrobo, cedro, roble, etcétera; pisos de madera y aberturas en madera en general. También dentro de este eslabón se encuentran empresas que producen bienes intermedios como tableros de partículas (aglomerado y mdf), productoras de compensados fenólicos y faqueadoras que es la actividad por la cuál de un tronco se sacan muchas láminas muy finitas de aproximadamente dos 2mm. de espesor que son utilizadas en un proceso posterior.

El caso que se propone es una análisis de asignación de costos en una empresa dedicada a la elaboración de muebles en madera cuya materia prima son los tableros de partículas.

El mercado de muebles de madera está constituido por un 70% de fábricas de muebles cuya materia prima es el tablero de partículas y un 30% cuyo insumo es la madera maciza.

Dentro de las empresas fabricantes de muebles se distinguen: Las pequeñas y microempresas que producen muebles macizos, de baja calidad y acabado; la elevada informalidad y baja inversión en tecnología, en diseño e investigación de mercado son sus características; factores que frenan las

3

posibilidades de desarrollo; y por otro lado las pequeñas y medianas empresas que también fabrican muebles macizos, que utilizan tecnología de producto, diseño propio o transferido de clientes internacionales; que comercializan su producción en su mayoría al mercado interno más exigente y una parte para la exportación cuando la situación del tipo de cambio real lo permite.

Finalmente están las empresas que producen muebles planos, en general son de gama baja o media en base a tableros reconstituidos, que por las características de su producción, se producen con cierta escala productiva, con alta tecnología, comercializan su producción a través de las grandes superficies, y realizan en menor medida exportaciones fundamentalmente a países limítrofes.<sup>2</sup>

#### **1.1.3.2. Empresa**

La empresa es una empresa del tipo familiar cuyo fundador un hijo de inmigrante italiano combatiente de la primera guerra mundial del 1914, este pequeño carpintero de tan solo trece años comenzó a desarrollar los primeros trabajos en el oficio de la mano de su maestro otro inmigrante italiano, a los quince años de edad ya se instalo por su cuenta en el fondo de su casa, al principio los contratos y presupuestos de sus trabajos los debía firmar su padre debido a su corta edad. Fueron pasando los años y a los veintidós años de edad contrajo matrimonio con otra hija de inmigrante español, ya en ese momento tenía como colaboradores a dos de sus cinco hermanos quienes con el trabajo costeaban sus estudios. Posteriormente en el año 1959 nació el primer hijo varón, a los dos años el siguiente; comienzan a construir su primera casa de dos pisos donde en la planta baja se instalaría el pequeño taller en una parte y en otra un salón comercial para la exposición de sus muebles, en 1967 nace su tercera hija mujer y a los dos años siguientes su cuarto hijo varón. En el año 1975 el taller se muda en un nuevo tinglado de 450metros cuadrados lo que le permitió liberar la superficie de la planta baja de la casa para desarrollar un local

<sup>&</sup>lt;sup>2</sup> Argentina, Inti. Plan estratégico Industrial Argentina 2020,41

comercial más amplio. En el año 1989 adquirió un terreno contiguo de 650metros cuadrados más que se construyo otro galpón para la zona de producción. Su organización jurídica desde su origen hasta el fallecimiento del fundador fue una unipersonal, el año 2005 tres de sus cuatro hijos constituyen una sociedad anónima que posteriormente uno de ellos se desvincula de la misma quedando hasta la fecha dos de sus hijos como continuadores de la empresa.

La empresa en estudio tiene sus actividades de fabricación en la ciudad de Córdoba, Argentina y se ubica dentro de las empresas que trabajan con placas planas. Sus productos son comercializados mediante tres canales de mercado:

El *primer* segmento con dos locales comerciales de 250m2 cada uno ubicados en la misma ciudad ofreciendo productos al público en general, forman parte de su oferta respaldos de cama, mesas de noche; cajoneras; marcos con espejos; camas especiales; mesas de comedor y muebles complementarios para la vivienda.

En el *segundo* nicho se ubican muebles elaborados en forma estándar destinados a dormitorios y mesas de comedor comercializados por mueblerías (distribuidores) en otras ciudades del territorio nacional.

El *tercer* segmento o nicho lo integra el sector hotelero y la oferta para los mismos es el equipamiento del mobiliario de las habitaciones, mercado particular dado que por lo general cada hotel requiere un mobiliario distinto al resto, lo que hace interesante a este segmento son las escalas de producción y el plazo de pago de estos clientes dado que por lo general se opera con un anticipo del 50% al firmar el contrato de provisión y el saldo contra entregas parciales lo que disminuye el riesgo de incobrabilidad. Todos los años la empresa participa en una feria de insumos para el sector hotelero-gastronómico en la CABA en el mes de septiembre denominada Hotelga, sumado a acciones comerciales con algunos arquitectos dedicados a la construcción y decoración de hoteles

5

consigue incorporarse como oferta a nivel nacional llevando a cabo diversas obras de equipamiento diseminadas por toda la República Argentina.

## Participación de cada sector en monto de ventas

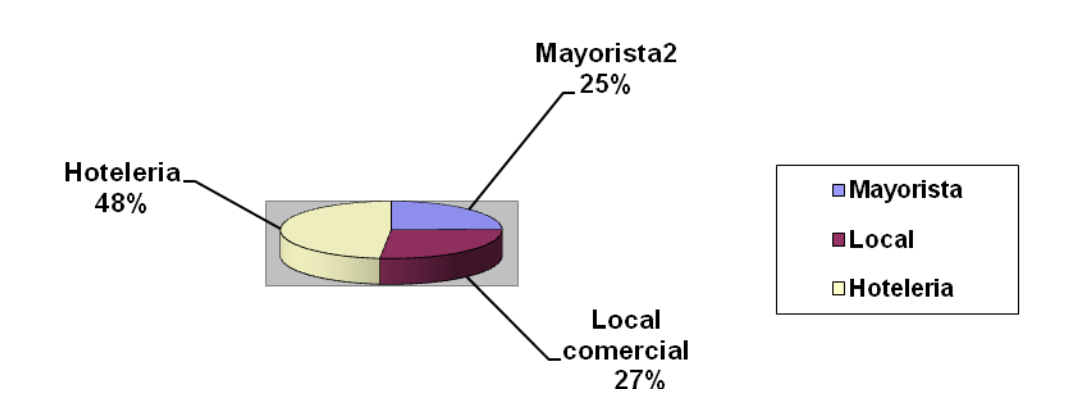

**Ilustración 1: Participación de las ventas de cada canal (fuente de la empresa)**

El proceso de producción comienza en el depósito de placas, las medidas de las mismas son de 2.60 x 1.83 x 0.018m. son estibadas en paquetes de 36 hojas cada uno, todo el manipuleo de los mismos hasta el traslado de las hojas a la máquina de corte se realiza mediante un auto elevador. El compuesto interno de las mismas puede tener por un lado madera triturada como es el caso del aglomerado y por el otro, partículas de madera denominado MDF. Se trabaja con placas con recubrimiento externo melaminizados ya sea símil madera o color y también con recubrimientos muy finos en madera de aproximadamente 1mm que posteriormente habrá que aplicarle una película de acabado o lustre. La segunda operación consiste en el corte de la placa mediante una máquina de doble sierra de corte longitudinal llamada escuadradora, en el siguiente proceso se le pegan los tapacantos melaminicos, pvc o madera mediante una pegadora de filo que trabaja por termofusión con adhesivo del tipo hot meal; posteriormente se mecaniza con un centro automático de mecanizado de diversas operaciones y en la última operación se lijan las placas si las mismas son enchapadas en madera

mediante una lijadora de doble contacto de banda con doble lija de diferentes granos.

En la siguiente operación se arman los muebles en los bancos de armados, se lo colocan las puertas y cajones y se preparan para ser enviados al sector de lustre y terminación.

En el sector de lustre se dispone de dos cabinas de pintura para la aplicación de los poliuretanos, en la primera se lija con lija fina y se comienza a dar el tono de lustre solicitado, se le da la primera mano de producto que se denomina fondo; posteriormente se deja secar y nuevamente se vuelve a lijar; se retocan con tinta los vértices que como consecuencia del lijado se pelaron y finalmente se le da la última mano de poliuretano de terminación.

Luego de haberse secado tras doce horas el producto se prepara para ser embalado y distribuido.

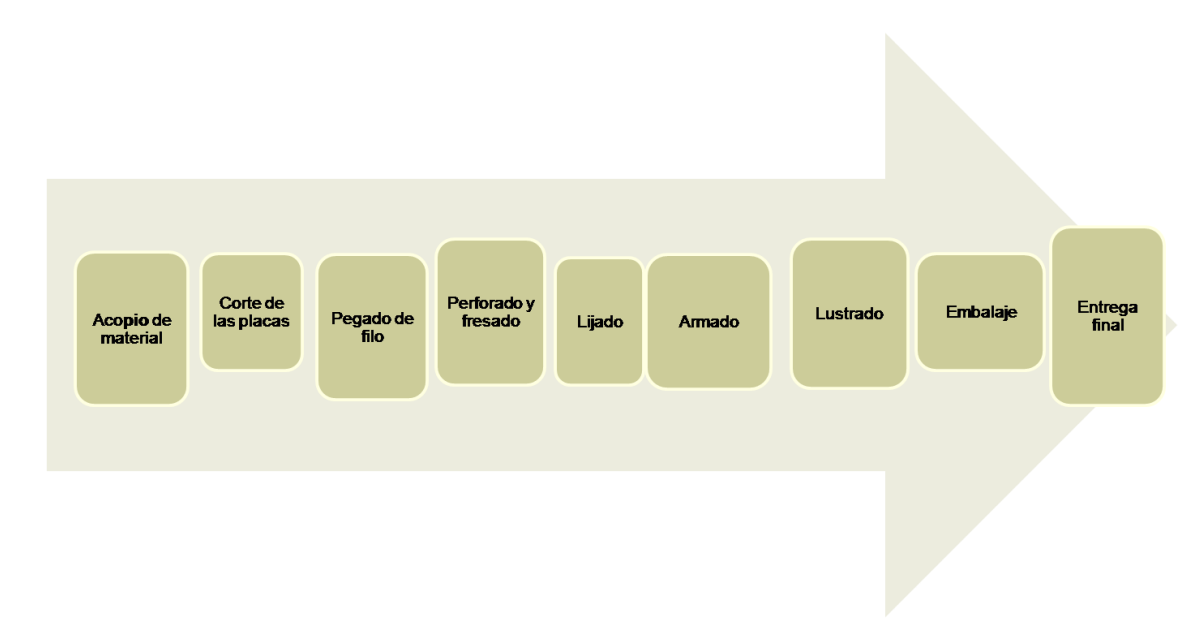

**Ilustración 2: Proceso productivo (Fuente Propia)**

#### **1.1.4. Aporte**

El aporte del presente trabajo es poder plasmar en una planilla de cálculo un sistema que permita determinar costos presupuestados de cada uno de los productos, herramienta que permitirá la fijación del precio de venta (tema no abordado en este trabajo que será realizado en una etapa posterior). La pretensión es que a través de cambios en una serie de variables relevantes se pueda obtener un costo predeterminado ajustado. Esta deberá ser de fácil aplicación y muy bajo costo.

#### **1.2. Marco Teórico**

 $\overline{a}$ 

El marco teórico se encuadra en la Contabilidad de Gestión a través de un sistema de costeo ABC (Activity Based Costing) ó sistema de costos basado en actividades, rastrea primero los costos a las actividades y después a los productos y otros objetos de costo. La suposición subyacente es que las actividades consumen recursos, y los productos y otros objetos de costos consumen actividades.<sup>3</sup>

Encontramos diversos autores como:

Cascarini Daniel: Teoría y práctica de los sistemas de costos, Editorial La Ley, Argentina

Goxens Duch, Antonio. Manual de cálculo de costos y contabilidad industrial. Edit. Marcombo-Boixareu Barcelona, Tercera edición

Hansen, Don y Maryanne Mowen, Administración de Costos, México Internacional Thomson Editores, 1996.

Hiks, Douglas; El sistema de costos basado en las actividades (ABC). Guía para su implantación en pequeñas y medianas empresas. Barcelona España, Marcombo SA 1997.

Horngren, Foster y Datar; Contabilidad de Costos, Un enfoque gerencial, Pearson educación, México 2002

<sup>&</sup>lt;sup>3</sup> Hansen Don R- Mowen Maryanne M. (2.003) Administración de costos , contabilidad y control, 446

Ortega Perez de León, Armando, Contabilidad de Costos, Editorial Unión Tipográfica, México, Tercera Edición.

Polimeni, R. S. F. J Fabuzzi y A. H Adalberg, Contabilidad de Costos: conceptos y aplicaciones para la toma de decisiones gerenciales; segunda edición, México Mc Graw-Hill

Romero Ceceña, Alfredo, La Contabilidad Gerencial y los Nuevos Métodos de Costeo; México; Instituto Mexicano de Contadores Públicos, 1993.

## **1.3. Metodología**

 $\overline{a}$ 

En la metodología para el diseño de un sistema  $ABC<sup>4</sup>$  existen siete pasos para el cumplimiento del objetivo.

1.3.1 Identificar los objetos del costo elegido.

1.3.2 Identificar los costos directos a los productos.

1.3.3 Seleccionar las bases de asignación del costo a utilizar para prorratear los costos indirectos entre productos.

1.3.4 Identificar los costos de gastos indirectos relacionados con cada base de asignación del costo.

1.3.5 Calcular la tasa por unidad de cada base de asignación del costo con que se prorratean los costos indirectos a los productos.

1.3.6 Calcular los costos indirectos prorrateados los productos.

1.3.7 Calcular los costos totales de los productos, al sumar todos los costos directos e indirectos asignados a ellos.

<sup>&</sup>lt;sup>4</sup> Horngren, Charles T., Foster George, Datar Srkant M. (2002). Contabilidad de Costos. (ed. décima), México, Person Educación, 144.

#### **1.4. Objetivo**

El presente trabajo pretende plasmar en una planilla de cálculo un sistema ABC que permita determinar costos presupuestados de cada uno de los productos, herramienta que permitirá la fijación del precio de venta mediante política de fijación de precios, (tema no abordado en este trabajo que será realizado en una etapa posterior). La pretensión es que a través de cambios en una serie de variables relevantes se pueda obtener un costo predeterminado ajustado.

Otro objetivo que se pretende alcanzar es que sea aprobado para la culminación del trabajo final del MBA del autor en la Escuela de Graduados -UNC

#### **1.5. Alcance**

El trabajo está referido a Muebles Cordobeses SA y es de aplicación para esta firma.

## **CAPITULO II**

## **2. Marco Teórico**

## **2.1. Subsistemas de Contabilidad**

"El sistema de información contable de una organización tiene dos subsistemas principales, un subsistema de contabilidad financiera y uno de contabilidad administrativa".<sup>5</sup>

## **2.1.1. Subsistema de contabilidad financiera**

La contabilidad financiera centra su objetivo en la presentación de informes hacia terceros, mide y registra las operaciones de la empresa, y proporciona estados financieros basados en los Principios de Contabilidad Generalmente Aceptados.<sup>6</sup> Esta dirigida para que inversionistas, bancos, organismos de contralor puedan tomar decisiones a cerca de la compra de acciones, otorgamiento de créditos, regulaciones gubernamentales y otras decisiones. Estos informes a fin de que tengan una estructura similar al resto de las organizaciones deben ser emitidos según las Resoluciones Técnicas (RT) nacionales vigentes emanadas de la Federación Argentina de Consejos Profesionales de Ciencias Económicas. Este subsistema solamente se menciona dado que no es relevante a los fines del presente trabajo.

## **2.1.2. Subsistema de contabilidad de gestión**

La contabilidad de gestión tiene como objetivo principal la presentación de información para la toma de decisiones, planeación y control; sus informes no están obligados a ser presentados de acuerdo a las Resoluciones Técnicas dado

 5 Hansen, Don R., Mowen Maryanne M. (2003) Administración de Costos Contabilidad y Control. (ed. Tercera), México, International Thomson Editores, 2.

<sup>&</sup>lt;sup>6</sup> Horngren, Charles T., Foster George, Datar Srkant M.(2002). Contabilidad de Costos. (ed. décima), México, Person Educación,3

que la información presentada no es obligatoria para la presentación ante terceros.

Los sistemas deben ser flexibles y adecuarse al fin propuesto, costos diferentes para propósitos distintos. Es importante que el sistema de señales a los administradores, propietarios y gerentes de la información que se está enviando a fin de poder identificar aquellas actividades que agregan o no valor a los productos que es lo que el cliente valora o percibe.

#### **2.1.2.1. Conceptos de la contabilidad de gestión**

Para el presente trabajo solo se toman algunos conceptos que se consideran pertinentes, no siendo estos los únicos de la contabilidad de gestión.

#### **2.1.2.1.1. Enfoque de Costo – Beneficio**

Este enfoque se basa en que se deben gastar los recursos si fomentan la toma de decisiones que agreguen valor a la organización con relación a los costos de dichos recursos. El costo no debe ser superior a los beneficios.

#### **2.1.2.1.2. Consideraciones técnicas y de comportamiento**

La elaboración de presupuestos determina lineamientos en la conducta de las personas a fin de dar cumplimiento a los mismos, es importante que no solamente sean confeccionados por los administradores sino que también tenga participación la gente a los cuales involucra.

#### **2.1.2.1.3. Costos distintos para diferentes propósitos**

Según la necesidad de información obtendremos diferentes datos para distintos propósitos, a modo de ejemplo si tenemos que cuantificar el valor de un inmueble, obtendremos distintos importes según el destino de la información; el valor del mismo puede ser distinto según se trate de si va a ser destinado para la venta, costo de construcción, valor de compra o expropiación.

#### **2.2. Teoría General del Costo**

#### **2.2.1. Concepto de Costo**

"Costo es el efectivo o equivalente de efectivo que se sacrifica para obtener bienes y servicios que se espera que aporten un beneficio actual o futuro para la organización. Decimos equivalente de efectivo porque pueden entregarse activos no de efectivo a cambio de los bienes o servicios deseados".*<sup>7</sup>*

*Costo de producción* es el valor del conjunto de bienes y esfuerzos que deben consumir los centros de costos fabriles para obtener un producto terminado, en condiciones de ser entregado al sector comercial8.

A esta definición le podemos agregar desde el punto de vista económico la teoría de la inclusión del costo del interés del capital, esta sostiene que a la definición anterior hay que agregarle el costo de la abstinencia que el propietario debe hacer de su capital. Otro autor define al costo como el recurso que sacrifica o se pierde para lograr un objetivo específico $^9$  .

Un sistema de costos debe contener dos etapas básicas: por un lado la **acumulación** de los costos tarea que consiste en recopilar la información de alguna forma organizada como por ejemplo un sistema de contabilidad, y por el otro la **asignación** de estos costos acumulados a los centros de costos y/o productos. Todo costo tiene dos componentes bien diferenciados, por un lado el **componente físico** es decir la cantidad de insumos en términos de unidades o recursos y por el otro el **componente monetario** que es el precio que se le asigna a cada componente monetario.

$$
Costo'' A'' = \sum_{i=1}^{n} Q_i, "A'' \times P_i
$$

 $^7$  Hansen, Don R., Mowen Maryanne M. (2003) Administración de Costos Contabilidad y Control. (ed. Tercera), México, International Thomson Editores, 35.

<sup>8</sup> VAZQUEZ Juan Carlos. Tratado de Costos, Tomo I - Edit. .Aguilar Argentina SA, Argentina-1978 ,17 <sup>9</sup> Horngren, Charles T., Foster George, Datar Srkant M. (2002). Contabilidad de Costos. (ed. décima), México, Person Educación,28

#### **2.2.2. Clasificación del costo según el causante del costo**

El causante de costos es un factor que afecta los costos de modo casual (durante un período determinado), es decir existe una relación de causa y efecto. Referido a los costos variables se tienen como causante de costos el grado de actividad. Los costos fijos en el largo plazo pueden tener causantes de costos, se excluye el efecto de la inflación dado que esta provoca un incremento sostenido generalizado de los precios.

#### **2.2.2.1. Costos variables, fijos y mixtos**

La clasificación en costos fijos y variables depende del comportamiento de los costos ante los objetos de costos, una partida del costo en particular puede ser variable en relación con un objeto del costo y fija en relación con otro. El que un costo sea variable o fijo depende del horizonte de tiempo, cuanto mayor extensión en el tiempo mayor probabilidad de que el costo fijo se convierta en variable.

**Costos Variables:** "Los costos Variables se definen como costos que varían en total en proporción directa a los cambios en un impulsor de actividad"<sup>10</sup> El costo variable total cambia en forma proporcional y en forma directa ante los cambios en los niveles de actividad, el modelo costo volumen utilidad; modelo utilizado en la contabilidad de gestión supone que los costos variables se comportan de una manera lineal a modo de simplificación del análisis, la preocupación principal es definir que tan bien se aproxima esta hipótesis a la función de costos subyacentes $11$ ; a diferencia de los economistas que suponen que el comportamiento de los costos se produce a una tasa decreciente hasta cierto volumen; a partir de ese punto la tasa es creciente. El cuadro siguiente muestra el comportamiento de los costos variables a nivel total y unitario, si

<sup>&</sup>lt;sup>10</sup> Hansen, Don R., Mowen Maryanne M. (2003) Administración de Costos Contabilidad y Control. (ed. Tercera), México, International Thomson Editores, 67.

 $11$  Hansen, Don R., Mowen Maryanne M. (2003) Administración de Costos Contabilidad y Control. (ed. Tercera), México, International Thomson Editores, 69.

tenemos un producto cuyo costo unitario variable es de \$ 15, obsérvese como cambia en forma lineal (línea roja) el costo total variable. La línea de color rojo refleja el costo variable unitario y muestra como permanece constante a nivel unitario según cambie el nivel de actividad.

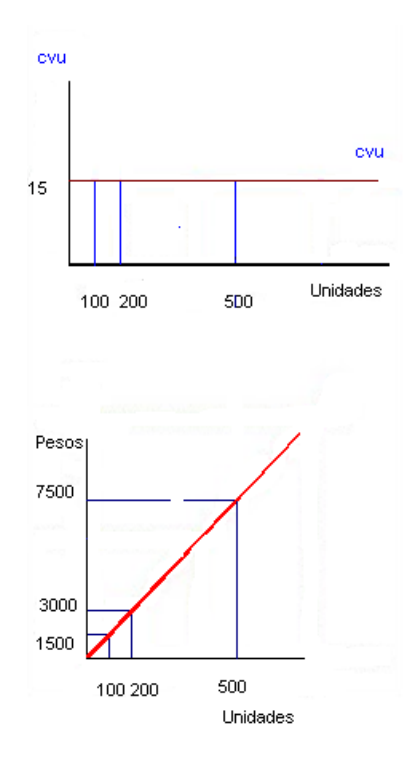

**Ilustración 3: Comportamiento de los costos variables (elaboración propia)**

 $\overline{a}$ 

**Costos Fijos:** son costos constantes en un rango de actividad y por un período de tiempo determinado<sup>12</sup>. Las instalaciones existentes están preparadas para un nivel máximo de actividad, superando ese nivel se debería incorporar maquinaría, personal; estructura de funcionamiento etc. con respecto al nivel mínimo de producción se entiende debido a que por debajo de ese nivel la actividad es inviable económicamente, dentro del rango relevante el comportamiento de los costos es lineal, fuera del mismo pierde esa linealidad por lo tanto queda fuera del modelo Costo- Volumen-Utilidad. Con respecto al período de tiempo, es decir no es fijo de por vida sino que se ve acotado al tiempo debido a los cambios de precios que pueden sufrir los factores de producción,

<sup>&</sup>lt;sup>12</sup> Hansen, Don R. Mowen Maryanne M. (2003) Administración de Costos Contabilidad y Control. (ed. Tercera), México, International Thomson Editores, 66.

ejemplo de ello se tiene el incremento de sueldos de supervisores, las fluctuaciones en los precios de las máquinas, energía eléctrica etc.

**Costos Mixtos:** Estos presentan comportamientos fijos y variables en su estructura y se podrá, si ello es conveniente o relevante, intentar segregar o separar sus partidas de diferente comportamiento.

Supuestos del modelo Costo-Volumen - Utilidad:

- Se define a los costos como variables o fijos con respecto de un objeto de costo específico.
- Se debe especificar el período de tiempo.
- Los costos totales a modo de simplificación del modelo se consideran lineales.
- Sólo hay un solo factor de costos.
- Las desviaciones en el nivel del factor de costos están dentro de unos límites relevantes.

## **2.2.3. Clasificación del costo según el objeto del costo**

El objeto de costo es lo que se pretende medir u obtener una medición separada, puede ser un producto, un departamento, una actividad, un proceso; etcétera, desde este punto de vista se tiene:

 **Costos directos a un objeto de costo:** se relacionan con un objeto del costo en particular y se identifican de una manera directa, se puede mencionar como ejemplo el costo del envase un una lata de conserva.

 **Costos indirectos a un objeto del costo:** se relacionan con el objeto de costo en particular, pero no se identifican con él en forma económicamente viable. Un ejemplo de costo indirecto al objeto de costo se tiene en el costo del personal encargado del control de calidad de la salida de producción de las latas de conserva.

## **2.2.4. Costos inventariables, costos del período y capitalizables**

 **Costos inventariables**: Son todos los costos de un producto que se consideran un activo cuando se incurre en ellos y después forman parte del costo de la mercadería vendida al venderse el producto.

 **Costos del período**: son todos los costos en el estado de resultado menos el costo de la mercadería vendida.

 **Costos Capitalizables**: son todos aquellos que se registran primero como un activo y posteriormente se convierten en un egreso; ejemplo de estos se tiene los costos que realizamos para las mejoras en los bienes de uso que incrementan la vida útil de los mismos.

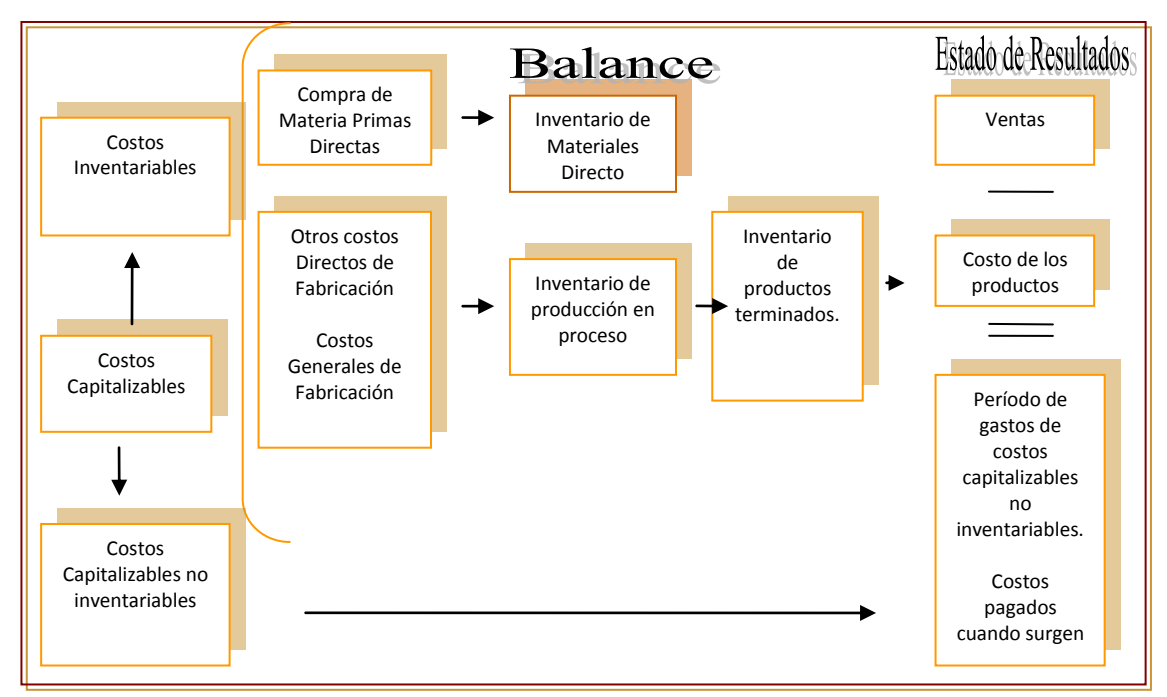

**Ilustración 4: Clasificación de costos (fuente Horngren, Foster, Datar, Contabilidad de Costos, décima edición pp40.)**

El cuadro anterior muestra como la Contabilidad de Gestión brinda información a la Contabilidad Financiera, permite determinar el costo de producción y en consecuencia el costo de venta. También determina el valor del inventario final de los productos terminados.

## **2.2.5. Clasificación de uso común de los costos de fabricación**

#### **2.2.5.1. Materiales o Materia Prima**

Se conoce como materias primas a los materiales extraídos de la [naturaleza](http://es.wikipedia.org/wiki/Naturaleza) o aquellos que ya han sido manufacturados y que sirven para transformar la misma y construir [bienes de consumo](http://es.wikipedia.org/wiki/Bienes_de_consumo) o durables. Según sus orígenes pueden ser [vegetal,](http://es.wikipedia.org/wiki/Vegetal) [animal,](http://es.wikipedia.org/wiki/Animal) y [mineral.](http://es.wikipedia.org/wiki/Mineral) Ejemplos de materias primas se tiene a la [madera,](http://es.wikipedia.org/wiki/Madera) el [hierro,](http://es.wikipedia.org/wiki/Hierro) el [granito,](http://es.wikipedia.org/wiki/Granito) carnes, verduras, frutas etc...

Por lo general en la mayoría de los procesos productivos la materia prima se incorpora al inicio de los mismos.

Su consumo mantiene una relación cierta y normalmente constante con el de la producción obtenida, sea cual fuese la transformación física o química que ella sufra y entre o no a formar parte del producto final. <sup>13</sup>

#### **¿Cuál es el costo de la materia prima?**

El costo de la materia prima es aquel que resulta de multiplicar un **componente físico** es decir la cantidad de Kg, Litro, Metro, etc. que necesitamos para producir un producto (teniendo en cuenta los desperdicios normales que puede sufrir el proceso) multiplicado por un **componente monetario** (valor en \$ de la unidad de medida determinada en el componente físico).

#### *Costo de la materia prima= Componente físico X componente monetario*

El ciclo de los materiales como factor del costo abarca desde las operaciones previas a su compra hasta el momento previo a su consumo, incluyendo pues, su estadía en el almacén de materiales. <sup>14</sup>

<sup>&</sup>lt;sup>13</sup> Vazquez Juan Carlos. Tratado de Costos, Tomo I - Edit. .Aguilar Argentina SA, Argentina-1978 , 413

#### **2.2.5.1.1. Composición del componente monetario**

El precio de la factura de compra neto.

Los gastos a cargo del comprador por los conceptos de acarreos, transportes, seguros y demás, realizados hasta tener las materias en almacén.

Los gastos de conservación de la mercancía, vigilancia, seguro, y la compensación de mermas y quebrantos hasta el momento de su entrada en fabricación.

Convienen referir todos los cálculos de costos a una modalidad de pago única, para unificar así los criterios de cálculo de los costos. Los recargos y las bonificaciones que puedan obtenerse por variar la condición de pago han de ser contabilizadas con independencia.

En aquellas empresas en que el costo dependa de la fluctuación de cambios de divisas, debe seguirse en lo posible, el criterio de separar la especulación de cambios del proceso industrial. Debe referirse al costo de compra al cambio de la fecha del contrato o bien de la fecha de recepción de las mercancías, si fuese anterior al pago; en caso contrario puede aplicarse el que efectivamente se haya pagado.

El costo de la mercancía comprada ha de referirse siempre al peso neto de la misma; por ello, si los envases y embalajes no son recuperables, el costo total de la partida comprada ha de distribuirse entre el peso neto entrado. De aquel costo total se deducirá siempre el valor recuperable por cesión o aprovechamiento de envases y embalajes.

Si una partida sufre pérdidas de peso o mermas desde el momento de la entrada en almacén hasta su consumo, hemos de distinguir dos casos:

<sup>&</sup>lt;sup>14</sup> Cascarini, Daniel C. – Teoría y práctica de los sistemas de costos. Edit. La Ley – Primera edición, 13 I.S.B.N 987-03-0476-1

Que las mermas sean por vicio propio de la cosa o consecuencia de la misma naturaleza de las materias primas que se trate.

Que tengan cualquier otro origen.

Para el cálculo del costo de compra a efectos de su cargo a costo de fabricación, las primeras mermas pueden tenerse en cuenta y repartir el coste de la misma entre la cantidad restante. Generalmente se admiten unos porcentajes, calculados estadísticamente según las experiencias anteriores o la del mercado, para unificar criterios. Cualquier otra merma o disminución de cantidad, pérdida de valor etc, que experimenten las materias en tanto están almacenadas, debe imputarse al servicio de almacén y no a la sección de fabricación.15

Cabe recordar que en procesos inflacionarios se recomienda cargar el probable precio de reposición de los stocks cuando estos deban ser renovados para cubrir futuras fabricaciones.

#### **2.2.5.1.2. Composición del componente físico**

El componente físico de los materiales se compone de las cantidades necesarias para la fabricación de los productos como también las mermas o desperdicios normales del proceso productivo. Los desperdicios o mermas anormales extraordinarios que no debieron haber ocurrido en condiciones de la normal operatividad no deben ser tenidos en cuenta dentro del componente físico y es enviado directamente al cuadro de resultado como pérdida extraordinaria a fin de que la gerencia pueda observar el impacto de los mismos.

<sup>&</sup>lt;sup>15</sup> Goxens Duch, Antonio. Manual de cálculo de costos y contabilidad industrial. Edit. Marcombo-Boixareu Barcelona – Tercera edición , 75 - 76

#### **2.2.5.2. Mano de obra**

La incidencia que tenga dentro de la estructura del costo total del producto, la mano de obra, varía de organización en organización y de sector en sector; es por ello que su peso relativo dentro del total de costos, determinara el mayor o menor control y gestión de este rubro del costo.-

La mano de obra o trabajo fabril representa el factor humano de la producción, sin cuya intervención no podría realizarse la actividad manufacturera, independientemente del alto grado de desarrollo mecánico o automático de los procesos transformativos.<sup>16</sup>

El costo de la mano de obra se relaciona con los recursos humanos o fuerza laboral que se necesita para la transformación de la materia prima y convertirla en un producto terminado. Este elemento del costo se caracteriza porque no puede ser almacenado.

El recurso humano, dentro de las ventajas competitivas de una empresa es determinante, cuanto más se concentre en el aprovechamiento eficiente de los recursos disponibles de una empresa, mejores resultados se obtendrán, para ello es importante la capacitación, motivación; grado de involucramiento; satisfacción y desarrollo de personas que intervienen en el proceso productivo.

El ser humano va evolucionando con el tiempo, a medida que va satisfaciendo las necesidades elementales, buscara saciar las más evolucionadas; por eso en cada organización debe existir acciones que conduzcan ordenadamente el proceso de evolución de cada uno de sus colaboradores; mediante políticas de entrenamiento y desarrollo selectivo de su carrera, en función a la madurez individual alcanzada.

Entre alguna de esas acciones se encuentran:

<sup>&</sup>lt;sup>16</sup> Ortega Perez de León, Armando , Contabilidad de Costos , Editorial Unión Tipográfica ,México, Tercera Edición , 349

*Nivel de capacitación de operarios*: Para poder competir en el mercado se necesitan especialistas en todos los segmentos de la organización, la conformación de una estructura de mano de obra directa con personal capacitado y especializado marca una diferencia con los rendimientos de este factor a favor de las organizaciones que lo desarrollan.

*Cantidad de supervisores asignados en el contralor y decisiones de producción*: Para poder organizar y dirigir la fuerza productiva como la mano de obra hacen falta que personas con mayores conocimientos y jerarquía denominados "supervisores" ejerzan el liderazgo y orientación hacia las metas trazadas de producción.

#### **¿Cuál es el costo de la mano de obra?**

El costo de la mano de obra es aquel que resulta de multiplicar un **componente físico** es decir la cantidad de tiempo que necesitamos para producir un producto multiplicado por un **componente monetario**. Estos componentes físicos y monetarios pueden estar influidos por algunos aspectos que se tratará.

*Costo de la mano de obra= Componente Físico x Componente Monetario.*

#### **2.2.5.2.1. Composición del componente físico**

Está representado por el tiempo que una o más personas utilizan en función de la consecución de un objetivo determinado, es decir es la cantidad necesaria de tiempo productivo consumido por cada unidad de producto obtenido, la eficiencia o productividad de la mano de obra seria:

O Producto Obtenido Productividad de mano de obra = Q Mano de Obra Utilizada

 Nos mide número de unidades de producto obtenido por cada unidad de mano de obra directa utilizada.

#### **2.2.5.2.2. Composición del componente monetario**

Es el valor corriente de las remuneraciones que se abonaran al personal por cada unidad de tiempo utilizado, de acuerdo al convenio previo, más las cargas sociales que correspondan a la actividad.

#### **Remuneración**

Es la contraprestación que debe percibir el trabajador como consecuencia del contrato de trabajo, la legislación argentina establece un sueldo mínimo vital y móvil, que es la mínima retribución que debe cobrar el trabajador por una jornada legal de trabajo para tener asegurada su subsistencia.-

Los sistemas de pago de la remuneración pueden ser $17$ :

- Suma fija por mes: sueldo

 $\overline{a}$ 

- Por rendimiento en el trabajo: Por unidad de obra.-

- Sistema diferencial o de Taylor 18: Se establece un tipo de labor normal sobre una base de técnica y se admite un salario normal para los trabajadores que alcancen aquella producción, su cociente es el tipo unitario de remuneración. Toda pieza producida en exceso es objeto de un pago suplementario.

 $^{17}$  Goxens Duch, Antonio. Manual de cálculo de costos y contabilidad industrial, Edit. Marcombo-Boixareu Barcelona, Tercera edición, 91.

<sup>&</sup>lt;sup>18</sup> Goxens Duch, Antonio. Manual de cálculo de costos y contabilidad industrial, Edit. Marcombo-Boixareu Barcelona, Tercera edición, 93.

- Modificación de Gantt: Consiste en garantizar un mínimo por jornada laboral, otorgando un suplemento a los supervisores siempre que los obreros a sus órdenes sobrepasen en conjunto el objetivo prefijado.

- Sistema Parkhust: Modificando Gantt, el plus se establece en orden a la economía del tiempo invertido en cada trabajo.

- Sistema Merrick: Se abonan las tasas uniformes hasta el 85% del rendimiento normal preestablecido y a partir de ese se concede un plus de 10% y otro 10% al alcanzar el nivel normal.-

- Sistema Twne-Halsey: Concede al obrero que ejecuta una labor en un tiempo inferior al señalado un plus igual a una fracción del trabajo ahorrado, según una fórmula.

- Por comisión individual o colectiva: gratificación o participación en las utilidades y premios en cualquiera de sus formas y modalidades.

## **Prestaciones remunerativas y no remunerativas**

Prestaciones remunerativas: Es aquella que se encuentra sujeta a aportes y contribuciones, entendiéndose por aportes las deducciones o retenciones que se practican sobre el salario del trabajador y contribuciones, aportes patronales o cargas sociales son el valor adicional que están a cargo del empleador.

| <b>Prestaciones Remunerativas</b> |                                    |
|-----------------------------------|------------------------------------|
| Trabajador                        | Empleador                          |
| Remuneración Bruta                | Remuneración Bruta                 |
|                                   |                                    |
| Aportes                           | Cargas sociales Básicas            |
|                                   |                                    |
| Remuneración Neta                 | <b>Cargas Sociales adicionales</b> |
| +                                 | ┿                                  |
| Prestaciones no remunerativas     | Prestaciones no remunerativas      |
| <b>SUELDO A COBRAR</b>            | <b>COSTO LABORAL</b>               |
|                                   |                                    |

**Ilustración 5: Prestaciones Remunerativas (Elaboración Propia)**

Prestaciones no remunerativas: Es un concepto remunerativo, que el empleador debe abonar pero sobre el cual no es tenido en cuenta para el cálculo de los aportes ni contribuciones, sueldo anual complementario y vacaciones.

#### **Cargas sociales**

Son aquellas erogaciones y cargos que obligatoriamente debe realizar el empleador por la utilización del personal en relación de dependencia, según las leyes y convenios colectivos de trabajo vigentes.

## **Clasificación de Cargas Sociales**

Con relación a la unidad de costeo, siendo las mismas *directas*: es posible identificarlas inequívocamente con la unidad de costeo, o *indirectas* cuando es necesario un prorrateo para su asignación a la unidad de costo.-

De acuerdo a la naturaleza de las cuentas como contrapartida: *cargos ciertos*, como son los feriados o aguinaldos, o *cargos estimativos* como por ejemplo las licencias por estudio, preaviso.-

En función a su origen: *directas:* son aquellas que surgen de las leyes laborales, tales como jubilación, obra social, art, INSSJP, con un porcentaje sobre las remuneraciones cuyo destino es Régimen Nacional de Seguridad Social, *indirectas* o derivadas: son aquellas que resultan exigibles por tiempos de no trabajo.-

Composición de las cargas sociales**:**

Aportes patronales: Provienen de la legislación laboral, y se calculan sobre las prestaciones remunerativas que percibe cada trabajador.

El artículo segundo de la ley 24.241 establece las siguientes alícuotas para el cálculo de las contribuciones con destino al régimen de seguridad social.

- 21% para los empleadores cuya actividad principal sea la locación y prestación de servicios con excepción de los comprendidos en las leyes 23.551, 23.660, 23.661 y 24.467.

-17% para los restantes empleadores no incluidos en el inciso anterior. Asimismo será de aplicación a las entidades y organismos comprendidos en el artículo 1° de la ley 22.016 y sus modificatorias.

La ley 23.660 correspondiente a la obra social dispone un aporte del 6%.

## **Cálculo de las cargas sociales**

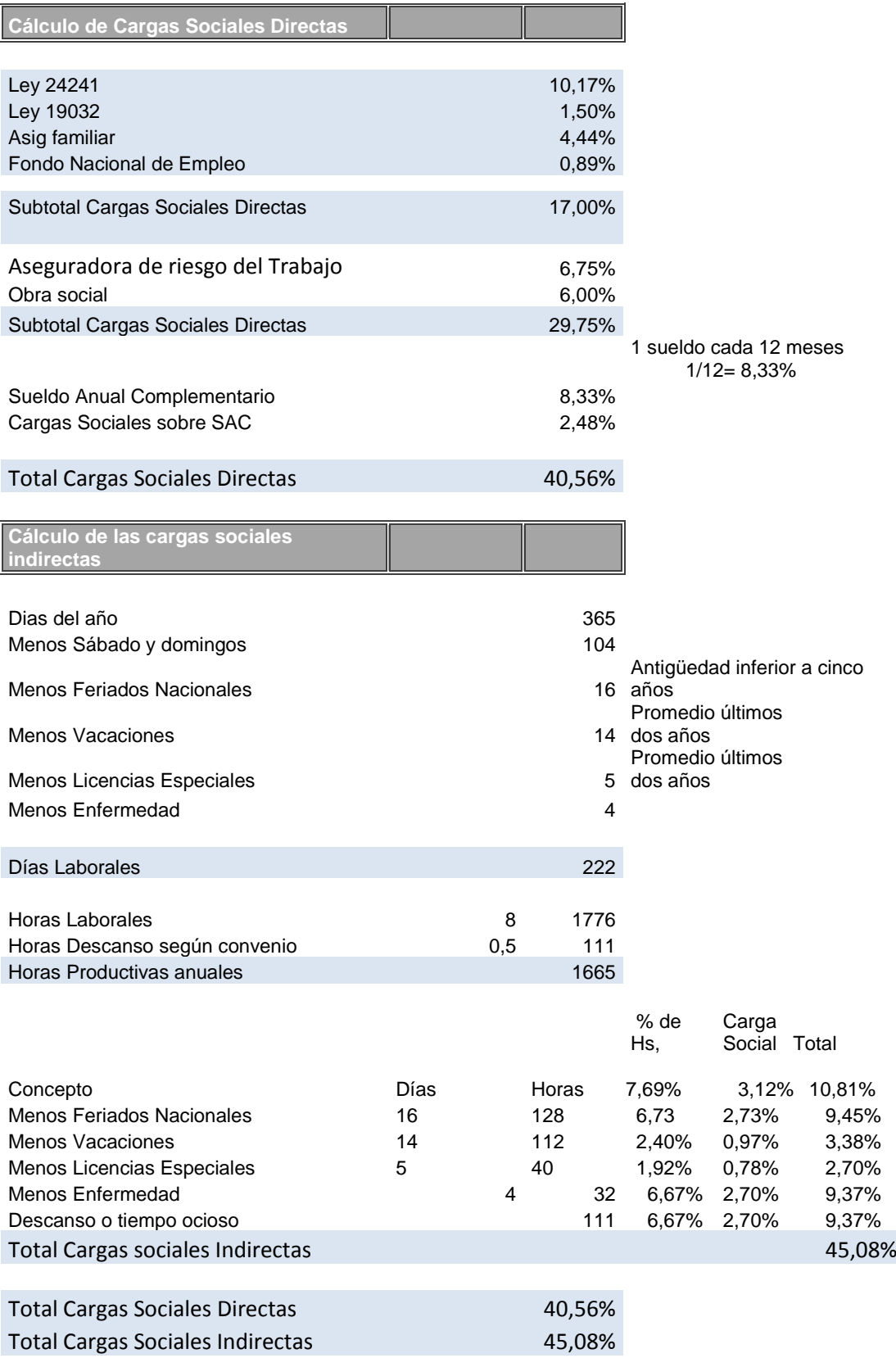

TOTAL COSTO LABORAL 85,64% **Tabla 1: Cálculo del costo de mano de obra (Elaboración Propia)**

#### **2.2.5.3. Costos indirectos de fabricación**

Los costos indirectos a un objeto de costo son costos que se relacionan con el objeto del costo en particular, pero que no se pueden identificar con él en una forma económicamente viable (eficaz en cuanto a costos).c Una diferencia de los costos indirectos de fabricación con los materiales se origina debido a que por lo general no se pueden identificar con un solo producto que se fábrica, o con un solo proceso productivo; por ello se recurre a la asignación de estos costos a las unidades obtenidas, mediante bases de asignación, que deberán ser un vehículo de distribución suficientemente representativo para asegurar al administrador que el costo quedará imputado a cada área, departamento o producto. Por lo tanto esta elección deberá ser representativa de las causas y efecto de la utilización del factor.<sup>19</sup>

Un ejemplo de determinación de base de distribución o prorrateo es el importe que se abona en concepto de alquiler de planta, este se devenga por el uso de un espacio físico determinado y por lo tanto la base de distribución o prorrateo debiera ser la superficie o espacio físico que cada centro de costos o actividad necesita para su funcionamiento (metros cuadrados). Esta distribución puede recaer en departamentos productivos y en departamentos de servicios o apoyo, definiendo a los departamentos; centro de costos; puesto; unidades de tareas o trabajos homogéneos los que incurren en el consumo de materiales; remuneraciones, otros gastos y servicios al personal que ocupan.

Para una correcta implementación de un sistema adecuado que permita la acumulación de costos indirectos de fabricación y su asignación a los productos en forma correcta se debe realizar:

<sup>&</sup>lt;sup>19</sup> Horngren, Charles T., Foster George, Datar Srkant M. (2002). Contabilidad de Costos. (ed. décima), México, Person Educación,498

a) establecer los centros de costos, departamentos, actividades y tareas y las unidades de costeo que serán el objetivo.

b) determinar las bases de asignación adecuadas que permitan realizar la distribución en áreas, departamentos o actividades.

c) clasificar los costos fijos y variables, semifijos o semi variables, o segregar los mismos en sus componentes variables o fijos.

Para poder segregarlos existen métodos analíticos o estadísticos.

Para la asignación o distribución de costos indirectos de fabricación se deberá tener en cuenta distintas etapas mediante el siguiente esquema:

a) asignación de recursos a actividades

b) asignación de actividades de apoyo

c) asignación de actividades a objetos finales de costeo.

En todos los casos, la acumulación y asignación se refiere a los costos indirectos, pues los directos fluyen naturalmente al objeto de costos pertinente.

Para el caso de asignación de costos de actividades de apoyo, puede ocurrir que existan departamentos de apoyo o servicio que presten servicios entre sí además de prestar servicio a los departamentos productivos. En estas situaciones se aconseja una asignación recíproca, teniendo en cuenta todas las interpretaciones de servicios.

Los costos indirectos de fabricación totalmente acumulados en los departamentos productivos son asignados, a su vez, a los productos, procesos o trabajos en función de la utilización de la capacidad productiva.

Es importante establecer por cada actividad una cuota de aplicación normalizada de costos indirectos de fabricación, que se irá aplicando a los productos a medida que cada uno de ellos requerirá la utilización de la capacidad de producción del proceso.

Ejemplos de costos indirectos de producción:

Alquiler de planta Depreciación de maquinas Mantenimiento de planta

30
Mantenimiento de máquinas Calefacción de planta Energía eléctrica de iluminación de planta. Mano de obra del supervisor de planta Algunos costos directos de materiales que debido a su escasa incidencia dentro del costo se lo envía a costos indirectos. Seguros de incendio de la planta.

# **2.2.5.3.1. Tasa de costos indirectos de fabricación**

Al referirse de tasa de costo de fabricación, esta se descompone en dos partes, por un lado el numerador y por el otro el denominador.

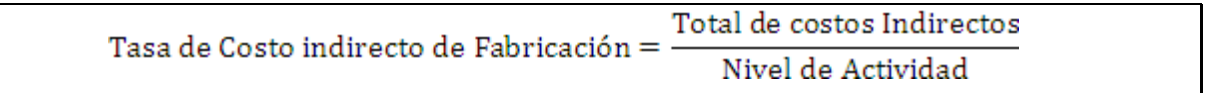

Numerador: el numerador se forma por todos los costos totales indirectos de fabricación que se desean prorratear en un período de tiempo. Estos costos pueden ser reales o predeterminados (presupuestados).

Denominador: En este se coloca el nivel de producción que puede ser real, presupuestado; normal ó teórico. Entendiendo por nivel de actividad las unidades producidas, las horas trabajadas o a trabajar en un departamento o centro de costo la actividad. Cabe aclarar que los costos del numerador tienen que estar relacionados con los niveles de actividad del denominador.

# **Período para calcular las tasas de costos indirectos de fabricación**

Numerador: Si se establecen períodos cortos de tiempo se podrá incurrir en errores debido a las influencias estacionales un ejemplo de ello se tiene como un mes de período y si estamos en presencia del invierno el total de costo debería ser mas alto que meses anteriores debido al costo de la calefacción de fábrica.

Denominador: Con respecto a este es importante que no se tenga fluctuaciones importantes entre los niveles de actividad de cada mes.

Para no tener que esperar a fin de año para calcular el costo surge la necesidad de determinar tasas presupuestadas que multiplicadas por el nivel de actividad real nos determina el **costeo normal**.

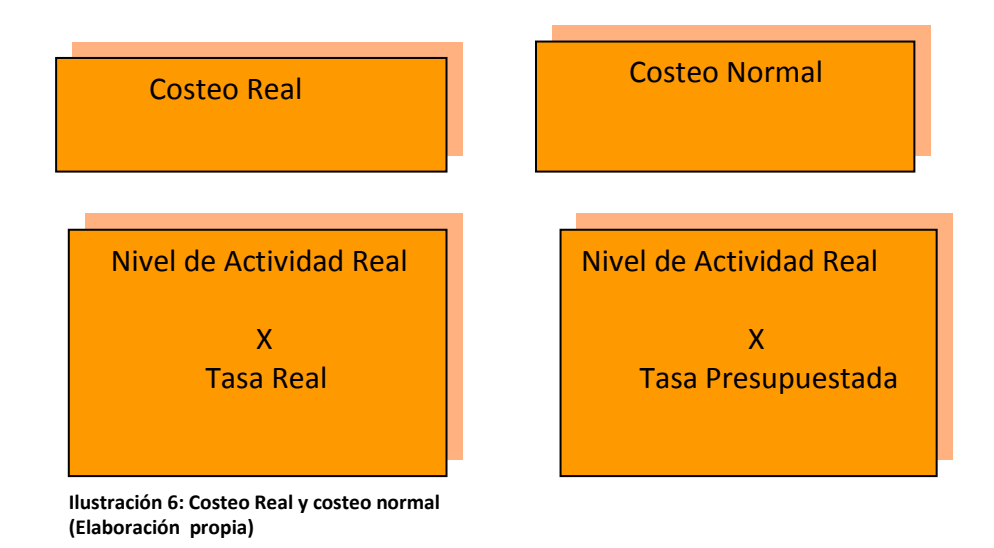

Cuando se trabaja con costos indirectos presupuestados o predeterminados puede ser que al final del período estos difieran de los costos reales por lo tanto surgen las variaciones de costos indirectos de .fabricación, las cuales las podemos clasificar en:

*Sub Asignación de Costos Indirectos de Fabricación:* Se presenta cuando la cantidad de costos indirectos aplicados es inferior a la cantidad real de costos indirectos en el período contable.

*Sobre Asignación de Costos Indirectos de Fabricación:* Se determina cuando el importe prorrateado de costos indirectos en un período contable es menor que la cantidad real en que se incurrió en dicho período.

*Costos Indirectos Sub o Sobre asignados: Costos Indirectos aplicados – Costos indirectos Reales.*

# **2.2.5.3.2. Métodos de asignación de costos indirectos**

Se deben determinar como primera instancia los departamentos de apoyo o servicios y los productivos, estos últimos son los que añaden valor a la producción pero no podrían funcionar sin los primeros, por lo tanto el costo de los departamentos de producción debe contener el costo de los departamentos de apoyo para luego ser asignados a los productos. La pregunta que se plantea es como distribuir los costos de los departamentos de apoyo a los departamentos de producción.

# **2.2.5.3.2.1. Asignación primaria**

La asignación primaria consiste en imputar cada costo a su departamento o centro de costo, tanto en los departamentos productivos como los de servicios.

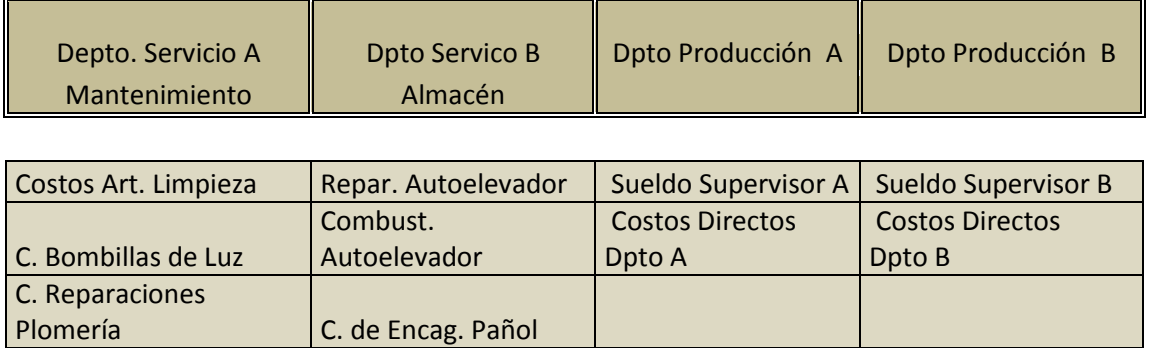

**Ilustración 7: Asignación primaria de costos indirectos (Elaboración propia)**

### **2.2.5.3.2.2. Asignación secundaria**

Esta asignación tiene como objetivo asignar los costos de los departamentos de servicios a los departamentos productivos mediante algunos de los siguientes métodos.

## **Método directo**

Este método consiste en pasar directamente los costos de los departamentos de servicios a los departamentos productivos mediante el uso de bases de asignación.

Tal cuál como se muestra en el grafico siguiente los costos del departamento de servicio A se transfieren directamente a los departamentos productivos A y B.

Lo mismo sucede con los costos de los departamentos de servicio B que se transfieren a los departamentos productivos A y B.

#### Universidad Nacional de Córdoba Facultad de Ciencias Económicas Escuela de Graduados

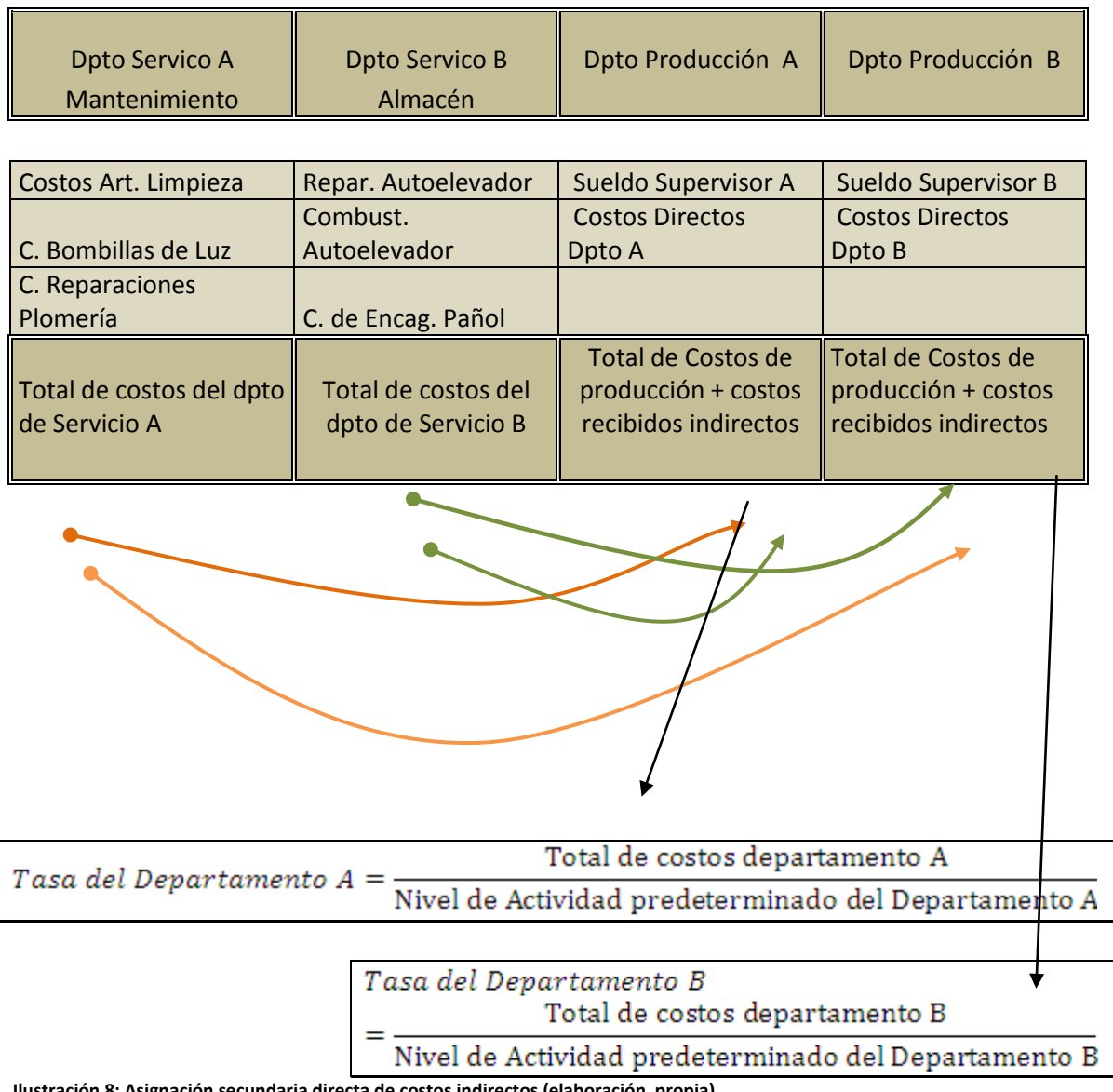

Iación secundaria directa de costos indirectos (elaboración propia).

## **Método escalonado**

La distribución de costos se realiza mediante escalones descendentes, con un procedimiento predeterminado de clasificación. Por lo general, la secuencia se define ordenando los departamentos de apoyo de acuerdo con la cantidad de servicios que prestan, del mayor a menor.<sup>20</sup>

En gráfico siguiente se muestra como primero se asignan los costos del departamento de Servicio A Mantenimiento al resto de los departamentos incluyendo el departamento de Servicio B Almacén, posteriormente los costos del departamento de servicio B (incluyendo los costos del departamento de Servicio A) se trasladan a los departamentos de producción.

El orden para trasladar los costos de los departamentos de servicios al resto de los departamentos viene determinado por el que aporte mayor valor agregado al resto de los departamentos, en segundo lugar se tendrá en cuenta el departamento que sigue en orden de agregar valor.

 $\overline{a}$ 

<sup>&</sup>lt;sup>20</sup> Hansen Don R- Mowen Maryanne M. (2.003) Administración de costos, contabilidad y control, 219

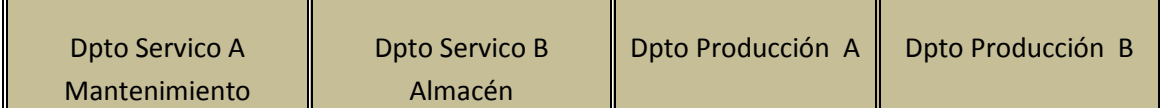

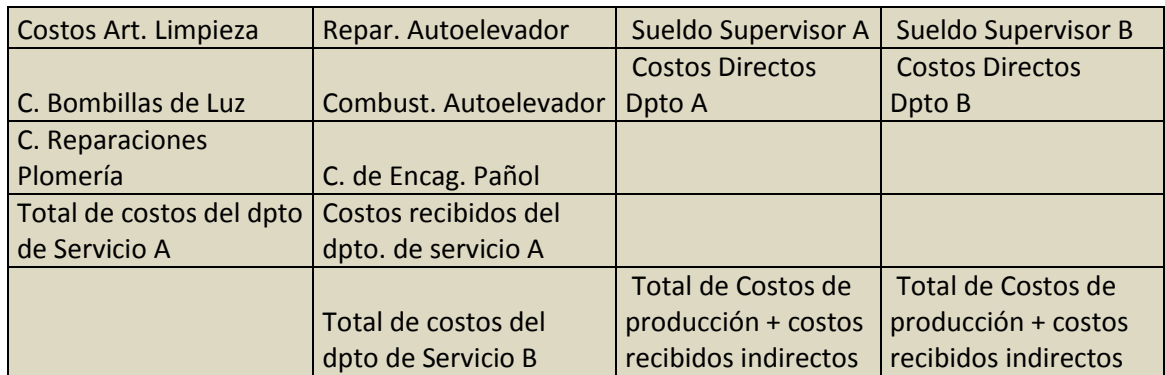

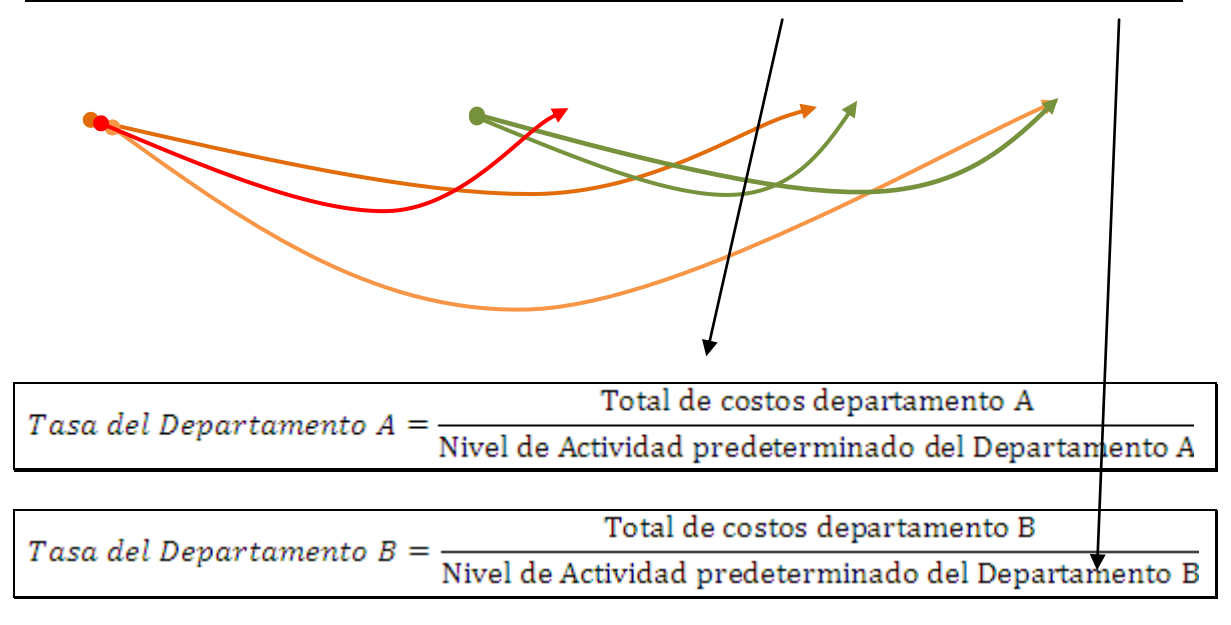

**Ilustración 9: Asignación secundaria, método escalonado de costos indirectos (elaboración propia)**

#### **Método recíproco**

El método recíproco de distribución reconoce todas las interacciones de los departamentos de apoyo. En este método el uso de un departamento de apoyo por otro se emplea para determinar el costo total de cada departamento de apoyo, donde el costo total refleja las interacciones entre los departamentos de apoyo. Luego se distribuye el nuevo total de los costos de los departamentos de apoyo entre los departamentos de producción. Para determinar el costo total de un departamento de apoyo a fin de que ese costo refleje las interacciones con otros departamentos de apoyo, debe resolverse un sistema de ecuaciones lineales simultáneas.

#### **Asignación de los costos a los productos**

Una vez finalizada la asignación de los costos de los departamentos de servicios a los departamentos productivos en función a alguno de los tres métodos anteriores planteados se debe calcular la tasa departamental de cada departamento productivo. Tal cuál como lo muestra el siguiente gráfico.

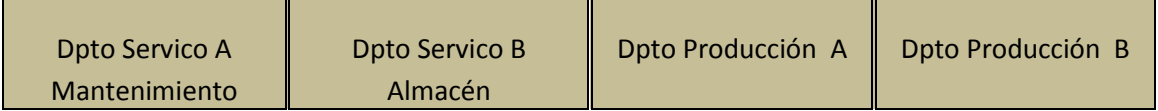

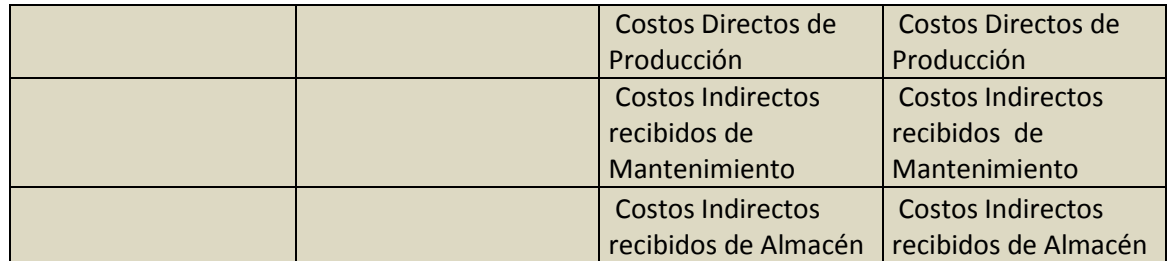

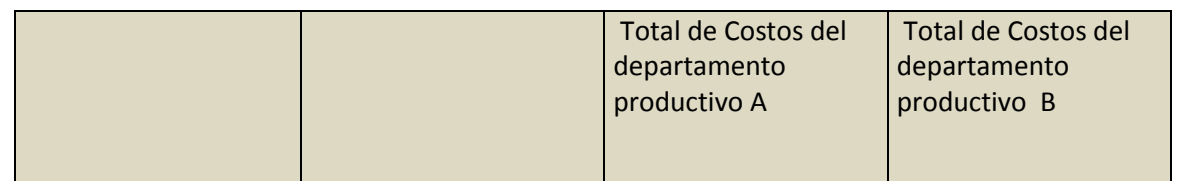

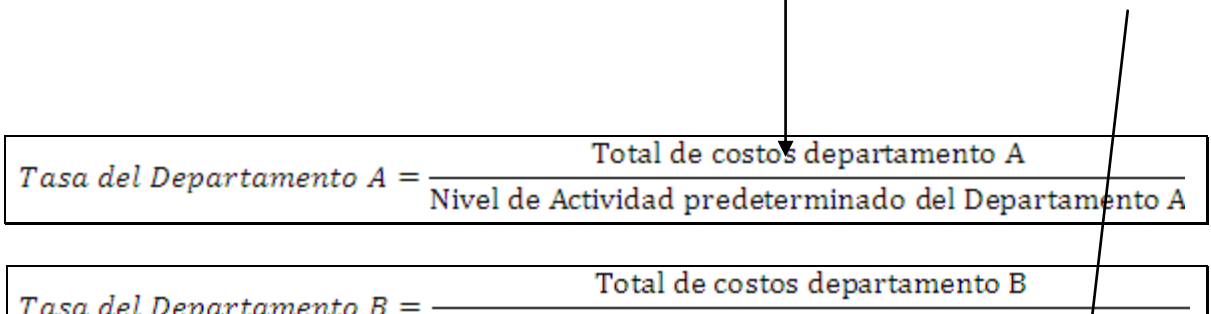

Nivel de Actividad predeterminado del Departamento B

# **Ilustración 10: Asignación de costos indirectos a los productos (elaboración propia)**

# Asignación al Producto 1: NAR Dpto A x Tasa A + NAR Dpto B x Tasa B

# **2.3. Costos Basados en Actividades (ABC)**

# **2.3.1. Historia**

Al iniciarse la década de 1980, R. Kaplan y H.T. Johnson (1987) cuestionaron la efectividad de los sistemas tradicionales de costos. En 1984, en la obra The Goal los autores E. Goldratt y J. Cox también criticaron las fallas del costeo tradicional y así fue surgiendo en los años siguientes una nueva corriente de pensamiento en cuanto a los métodos para calcular costos y determinar precio. 21

En los últimos veinte años se han desarrollado un conjunto de herramientas de gestión para la toma de decisiones que permiten mejorar el desempeño corporativo y la toma de decisiones gerenciales en las empresas.

A medida que crece la oferta de bienes y servicios, la misma se hace cada vez más competitiva, las empresas necesitan mejorar sus procesos productivos mediante técnicas de mejora continua.

Es así como en la década de los noventa surgen estas herramientas:

- Target Costing
- Kaizen Costing
- Just in Time (JIT)
- Total Quality Management (TQM)
- Tecnología Avanzada de Fabricación
- Seis Sigma

 $\overline{a}$ 

- Activity Based Costing (ABC)

<sup>&</sup>lt;sup>21</sup> HICKS, Douglas; El sistema de costos basado en las actividades (ABC). Guía para su implantación en pequeñas y medianas empresas. Barcelona España, Marcombo SA, 15

Todas estas herramientas buscan la excelencia empresarial mediante cuatro objetivos:

- Reducción de costos
- Alta Calidad
- Servicio Impecable al cliente.
- Formación continuada del personal de la empresa.

El sistema ABC es un sistema que perfecciona los sistemas de costeo al concentrarse en actividades individuales como objetos de costo fundamentales.

Las técnicas utilizadas hasta ese momento, y que se siguen utilizando denominadas "Métodos tradicionales de costeo", sostienen que son los productos elaborados o los servicios prestados los que consumen recursos, y estos recursos se asignan en forma directamente si es posible o indirectamente mediante *prorrateos*, para aquellos costos que no tienen una relación directa.

En el método tradicional para costear los productos o servicios se necesitan unidades de costeo intermedias como áreas, centros o sectores, máquinas. Hombres, materiales, etc.

Los costos indirectos de los productos o los servicios en cada área son útiles de dos maneras, la primera es conocer el costo del producto o servicio que se elabora o presta y la segunda es determinar los costos de cada sector, ya sean presupuestados o reales para poder obtener información relacionadas al mejoramiento de cada uno a través de los desvíos entre lo presupuestado y lo real.

Al tomar bases de distribución nunca de podrá pretender exactitud; lo que se pretende es precisión, la máxima posible dentro del criterio de de costo beneficio que debe primar sea cual fuese cualquier método de asignación de costos. Cuando se refiere al criterio de costo beneficio se pretende que nunca invierta más dinero en el control del dinero que pretende controlar.

41

En el ABC técnica de costos del ABM (técnica de gestión) los recursos se asignan directamente a las actividades, y las actividades se asignan directamente a los productos o servicios que se pretenden costear; y si la asignación directa no es posible, entonces se deben utilizar Inductores de costos que deben elegirse en forma racional deben representar la causa del costo o de la actividad desarrollada. 22

#### **2.3.2. Fundamentos Filosóficos**

1- Aunque las teorías y conceptos de gestión empresarial, y el lenguaje utilizado para describirlos, pueden ser universal, la implantación en una organización más pequeña no puede ser simplemente una versión reducida de los métodos utilizados por las grandes empresas.

2- Un gran sistema de contabilidad de gestión por sí mismo no hará más grande a una empresa, pero un sistema inadecuado y/o erróneo puede impedir a una empresa hacerse grande, o peor todavía ser la causa de su fracaso.

3- Es mejor que algo sea aproximadamente correcto a que sea exactamente erróneo. <sup>23i</sup>

#### **2.3.3. Definición**

 $\overline{a}$ 

Conjunto de procedimientos destinados a asignar costos derivados de la utilización de recursos de una organización a sus actividades; para brindar información a la dirección, con el fin de gestionarlas eficientemente. Y complementariamente determinar racionalmente los costos unitarios de los restantes objetos de costeo. (Productos, servicios, clientes, unidades de negocio,  $etc.$ )<sup>24</sup>

<sup>&</sup>lt;sup>22</sup> HICKS, Douglas; El sistema de costos basado en las actividades (ABC). Guía para su implantación en pequeñas y medianas empresas. Barcelona España, Marcombo SA, 18

<sup>&</sup>lt;sup>23</sup> HICKS, Douglas; El sistema de costos basado en las actividades (ABC). Guía para su implantación en pequeñas y medianas empresas. Barcelona España, Marcombo SA, 16

 $^{4}$  Di Stefano, Victorio; III Congreso de Costos del Mercosur, 1996; La enseñanza del ABC.

#### **2.3.4. Funcionamiento del ABC**

Si se necesita costear un producto se encuentra con tres diferentes costos, materia prima, mano de obra directa y costos indirectos. Lo primero que se carga al producto son los costos directos que se puedan identificar, un claro ejemplo es la materia prima y puede llegar a ser la mano de obra en algunos casos de lo contrario se la considera dentro de los costos de las actividades; el resto de los costos que no sean directos a los productos deben cargarse a las actividades que deben ser cargados en forma directa o indirecta a través de inductores. Una vez cargados los costos a las actividades estos se cargaran a los productos.

#### **Esquema de asignación de costos en el ABC**

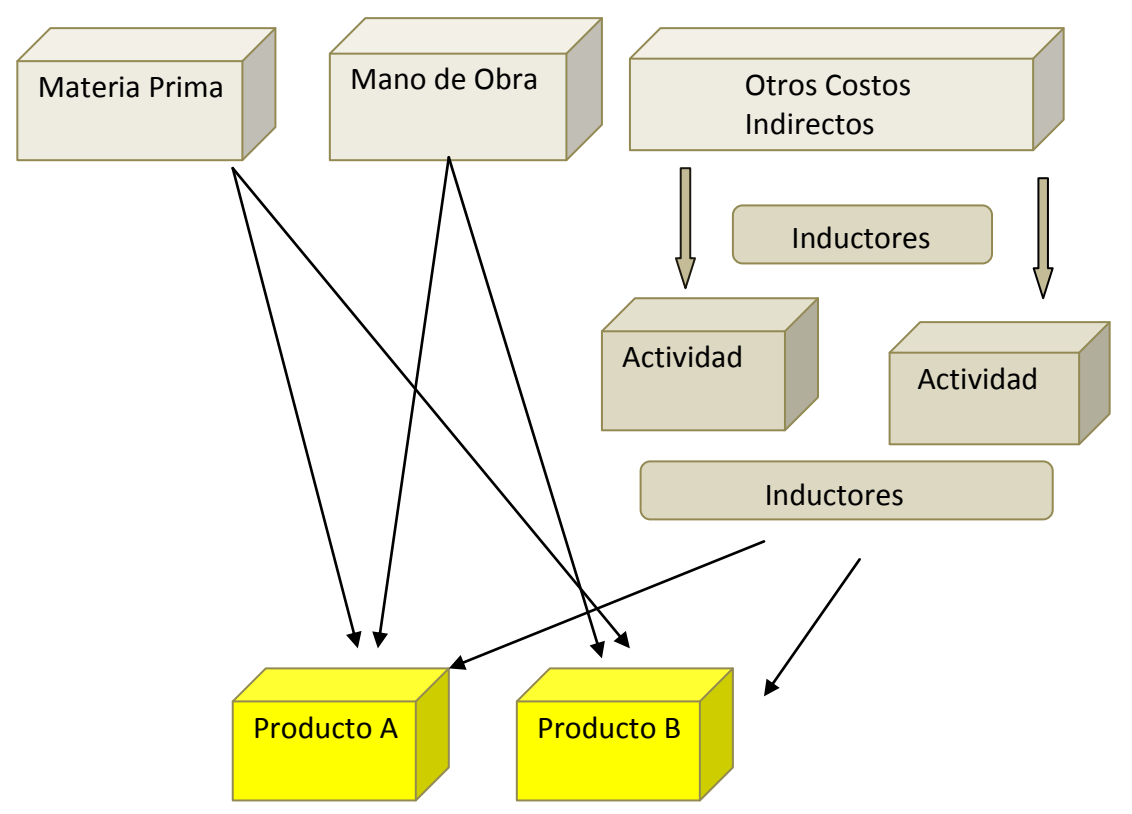

**Ilustración 11: Esquema de asignación en el ABC (elaboración propia)**

### **2.3.5. Algunas Definiciones**

### **Actividad**

 Se define a la actividad como el Conjunto de tareas significativas; homogéneas por su naturaleza u objetivo; que consumen recursos; y que tienen como objetivo agregar valor o permitir hacerlo.<sup>25</sup>

Algunos ejemplos de actividades pueden ser: preparar pedidos, liquidar sueldos, facturar, programar la producción, perforar, cortar, embalar, limar, etc.

Cada actividad debe cumplir con:

Deben ser homogéneas

Consumir recursos que deben ser valorados por los clientes.

Los clientes están dispuestos a pagar por este valor agregado de los recursos.

Se refiere a significativas a que si se toma por ejemplo la actividad liquidar sueldos esta comprende un número de actividades como sacar tarjetas de horarios, cargar datos de horas, cargar datos de licencias, imprimir recibos, cargar importes a las cuentas bancarias, firmar recibos, entregar recibos y archivar recibos firmados; todo este análisis deberá ser analizado teniendo en cuenta el principio del costo a analizar no debe ser mayor al costo de lo analizado.

#### **Algunas clasificaciones de actividades**

Por su necesidad *Necesarias – Agregan valor No necesarias – No Agregan valor* Por su importancia *Primarias – Principales*

 $\overline{a}$ 

<sup>&</sup>lt;sup>25</sup>Di Stefano, Victorio; III Congreso de Costos del Mercosur, 1996; La enseñanza del ABC.

*Secundarias – Accesorias* Por la forma en que se presentan *Repetitivas* Por su origen *Requeridas Discrecionales*

## **2.3.6. Los inductores o Cost Drivers**

Es una unidad de medida del nivel de actividad, y el vehículo para asignar los costos indirectos a las actividades y a los productos, la causa original de un costo.

Los inductores deben ser representativos del concepto del costo a asignar, o de la medición del nivel de actividad desarrollado.

Algunos ejemplos de inductores: cantidad de lotes, horas máquinas, números de recibos liquidados, cantidad de puestas en marcha de una máquina, etc.

# **CAPITULO III**

## **3. Metodología**

 $\overline{a}$ 

Podemos aplicar el método de los 7 pasos para la implementación de un sistema de costos ABC.<sup>26</sup>

## **Paso1. Identificar los objetos de costos elegidos**

Los objetos de costos es lo que se pretende medir, se pretende obtener una medición separada de la demanda que ellos ejercen sobre las actividades. Pueden existir muchos objetos de costos, diferentes: productos; materiales, clientes, canales de distribución, proveedores y regiones geográficas; etc.

Los objetos de costo no sólo tienen como fin la determinación del costo; también, y de hecho es el fin más importante, el análisis de información para gestión estratégica, por lo que pueden estar superpuestos (distintos objetos de costo pueden contener un mismo costo).

De acuerdo al concepto de costo ya expresado, el costo total del objeto de costos "A" será

$$
Costo'' A'' = \sum_{i=1}^{n} Q_i, "A'' \times P_i
$$

# **Paso 2. Identificar los costos directos de los productos**

Se deben identificar todos aquellos costos que se puedan relacionar de una manera directa con los objetos de costos determinados en el paso 1. Por lo general estos costos son materiales directos o materia prima. También pueden aparecer costos indirectos a los productos pero directos al objeto de costo como

<sup>26</sup> Horngren, Charles T., Foster George, Datar Srkant M. (2002). Contabilidad de Costos. (ed. décima), México, Person Educación, 144

costo de supervisores de departamentos, producto etc. Una vez identificados estos costos se deben asignar directamente a los productos.

## **Paso 3. Seleccionar las bases de asignación del costo a utilizar para prorratear los costos indirectos entre los productos**

Se deben identificar las actividades a fin de poder determinar y seleccionar las bases de asignación o Inductores que mejor puedan prorratear el costo indirecto a los productos. Estas bases de asignación van a ser útiles para trasladar los costos indirectos, es decir todos aquellos costos que no se asignaron en el paso 2 y que deben formar como costos de los productos.

## **Paso 4. Identificar los costos de gastos indirectos relacionados con cada base de asignación del costo**

Se deben agrupar los gastos indirectos relacionados con cada actividad hasta donde sea posible, sobre la base de una relación de causa y efecto entre los costos de una actividad y la base de asignación del costo de dicha actividad. Algunos costos se identifican plenamente con una actividad; en cambio existen otros que hay que distribuirlos entre distintas actividades dado que participan en varias actividades; este prorrateo debe realizarse en función de entrevistas, estudios de tiempo u otra forma de distribuirlos; ejemplo de ello tenemos el encargado de la planta de producción que participa en todas las actividades de producción dado que debe supervisar a las mismas. Otro claro ejemplo es el costo del alquiler del inmueble que debe ser prorrateado en función de la cantidad de espacio que ocupa cada actividad.

Es probable que la gran mayoría de los costos no se encuadren perfectamente en cada actividad si no que sea necesario prorratearlos a cada actividad antes de ser asignados a los productos.

#### **Paso 5. Calcular la tasa por unidad de cada base de asignación del costo con que se prorratean los costos indirectos a los productos**

Una vez que se tiene los costos indirectos de cada actividad lo que queda es calcular la tasa por unidad de cada base de asignación, esta es el cociente entre:

Total de costos calculados en cada actividad (Paso 4) Tasa por unidad de cada base de asignación= Nivel de Actividad de cada actividad

#### **Paso 6. Calcular los costos indirectos prorrateados a los productos**

La tasa calculada en el paso 5 determina o mide el costo unitario por cada unidad de actividad, si a esta se la multiplica por la cantidad de unidades de actividad que demanda un producto se obtiene el costo total de esa actividad en ese producto.

*Costo total de una actividad en un producto = Tasa por unidad de cada base de asignación X cantidad de unidades en términos de actividad que requiere el producto*

#### **Paso 7. Calcular los costos totales de los productos, al sumar todos los costos directos e indirectos asignados a ellos**

Una vez que se obtienen los costos indirectos calculados en el paso 6 para el cálculo del costo de los productos se debe sumar a estos los costos directos segregados en el paso número 2. De esta manera se obtiene el costo de los productos con la suma de los costos directos más los costos directos asignados mediante el empleo del sistema de costeo ABC.

# **CAPITULO IV**

# **4. Aplicación práctica en Muebles Cordobeses SA**

La aplicación práctica se la realiza mediante la selección del método de los siete pasos descripto en la metodología del capitulo III.

# **Paso1. Identificar los objetos de costos elegidos. Aplicación Práctica**

El objeto de costo seleccionado y a modo de ejemplo extendiéndose el presente análisis al resto de los productos:

Modelo Seleccionado a costear: Mesa de noche modelo Dino

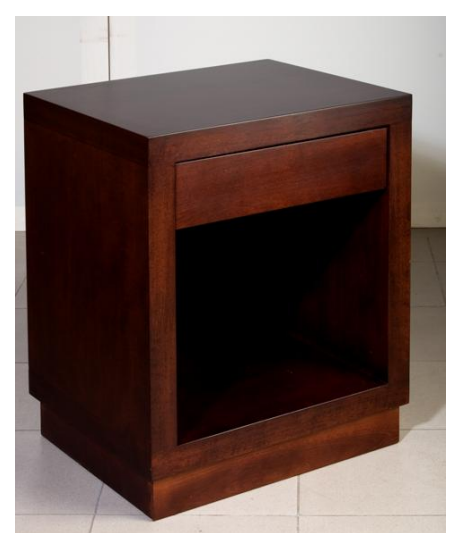

**Ilustración 12: Modelo de mesa de noche Dino (fuente de la empresa Muebles Cordobeses )**

**Paso 2. Identificar los costos directos de los productos. Aplicación Práctica**

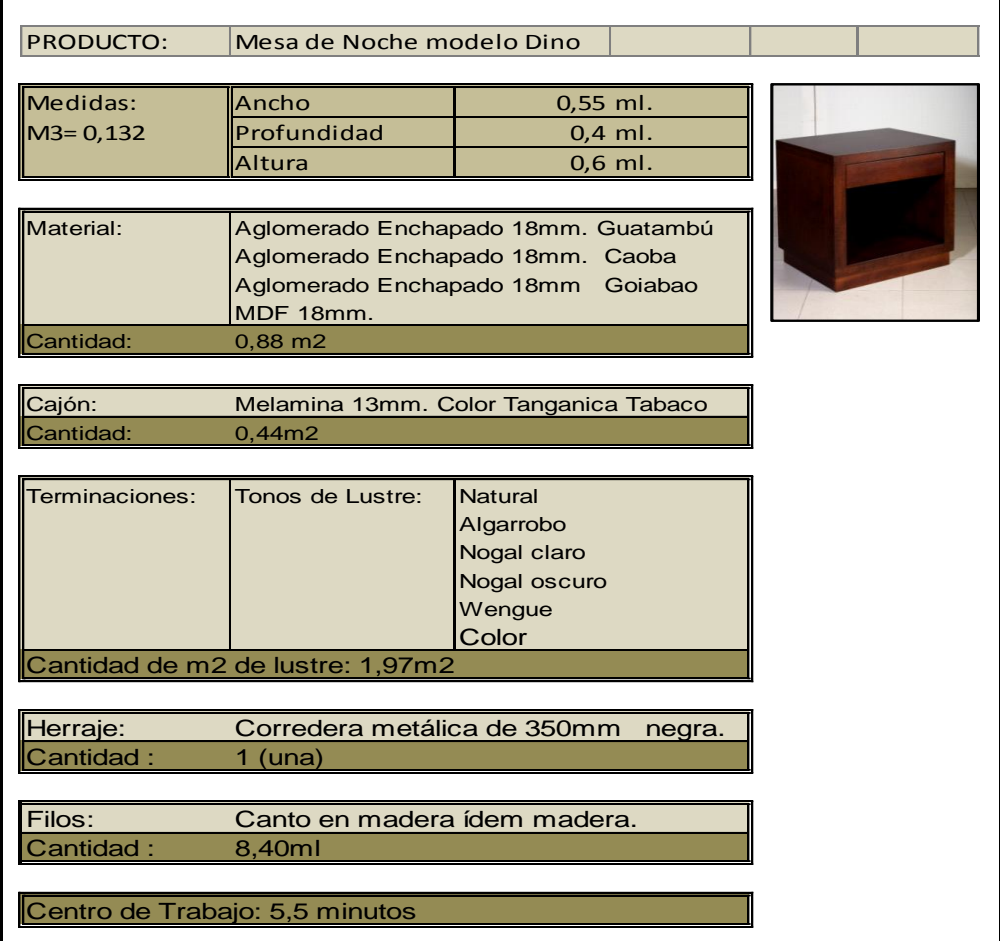

**Ilustración 13: Ficha de producto (elaboración propia)**

## **Paso 3. Seleccionar las bases de asignación del costo a utilizar para prorratear los costos indirectos entre los productos. Aplicación Práctica**

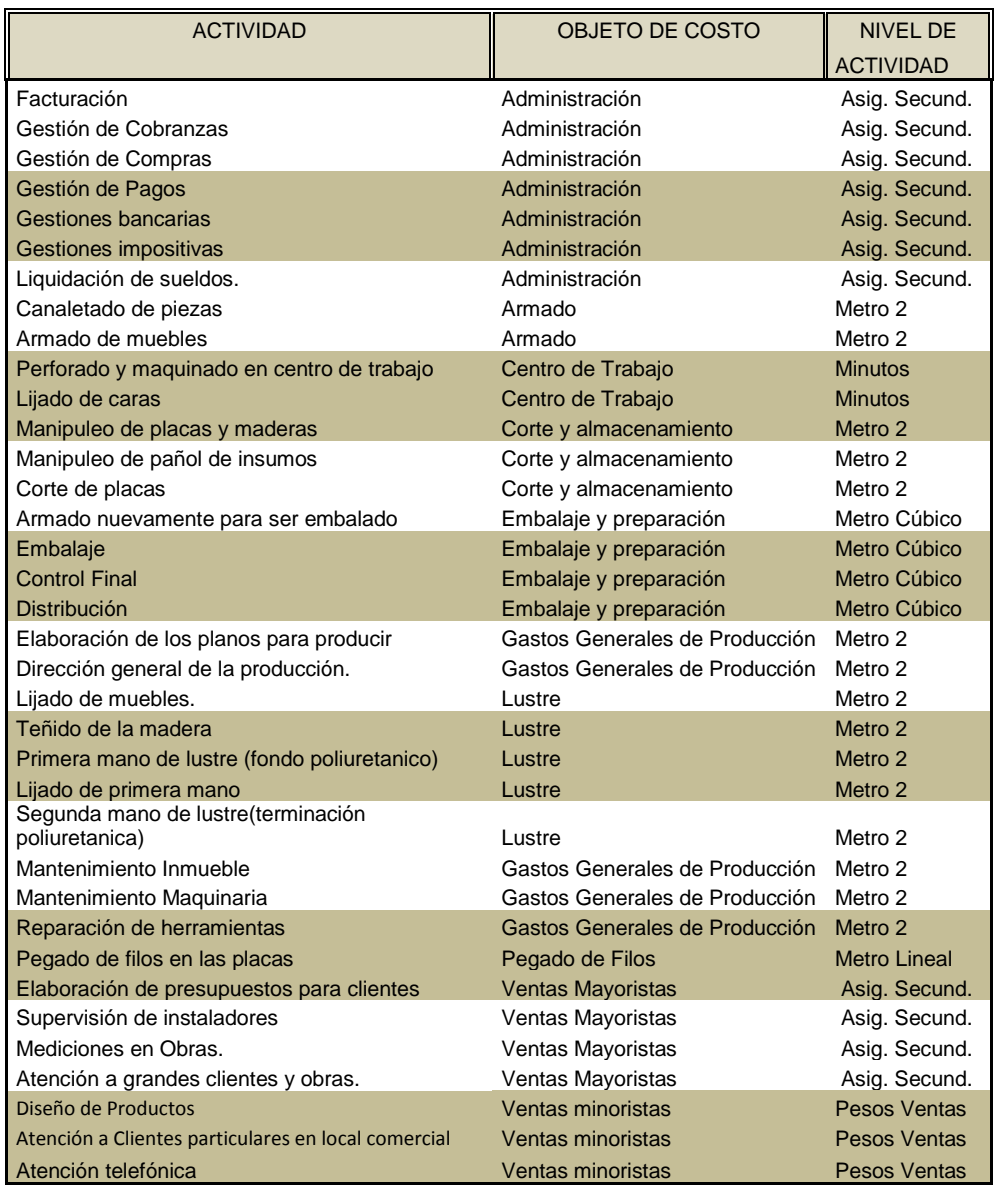

**Tabla 2: Relación Actividad - Objeto de costo- Base de Asignación (elaboración propia)**

## **Paso 4. Identificar los costos de gastos indirectos relacionados con cada base de asignación del costo. Aplicación práctica**

 En este paso cargamos todos los costos indirectos que luego deberán ser asignados a las actividades mediante el uso de drivers o bases de asignación establecidas en el paso 4. Con respecto a la mano de obra se han desarrollado tres hojas, en la primera Tabla 3 se cargan las horas que el operario efectivamente trabajo con el salario por hora que se abona antes de los descuentos. La columna en rojo indica que ese día fue feriado o no se ha trabajado. En la segunda columna de la izquierda se coloca el salario con los adicionales que percibe el operario separando entre salarios normales, mano de obra extra y adicional por calificación. El resultado de la multiplicación de la cantidad de horas abonadas por su correspondiente importe nos determina el jornal que se abona al operario. En la última columna se establece la cantidad que servirá de base para la liquidación se los jornales.

 En la tabla 4 entregamos la liquidación que le damos a cada empleado junto al recibo de sueldos en donde en el primer renglón aparece el importe que viene de la planilla de la tabla 4 de cada empleado, a esto se le suma los conceptos que incrementan el salario y se descuentan los aportes al sistema de seguridad social. En la última fila se colocan los anticipos o vales que el operario a lo largo del período ha ido retirando como también el importe que se deposita en el banco.

 En la tabla 5 se calcula el costo de la mano de obra con la incidencia de las cargas sociales directas y las cargas indirectas.

 En la tabla 6 se muestra como se asignan los costos directos e indirectos a cada actividad de esta manera se obtiene la tasa presupuestada del cociente entre el total asignado y el nivel de actividad presupuestado en función de los antecedentes de la empresa.

52

#### Universidad Nacional de Córdoba Facultad de Ciencias Económicas Escuela de Graduados

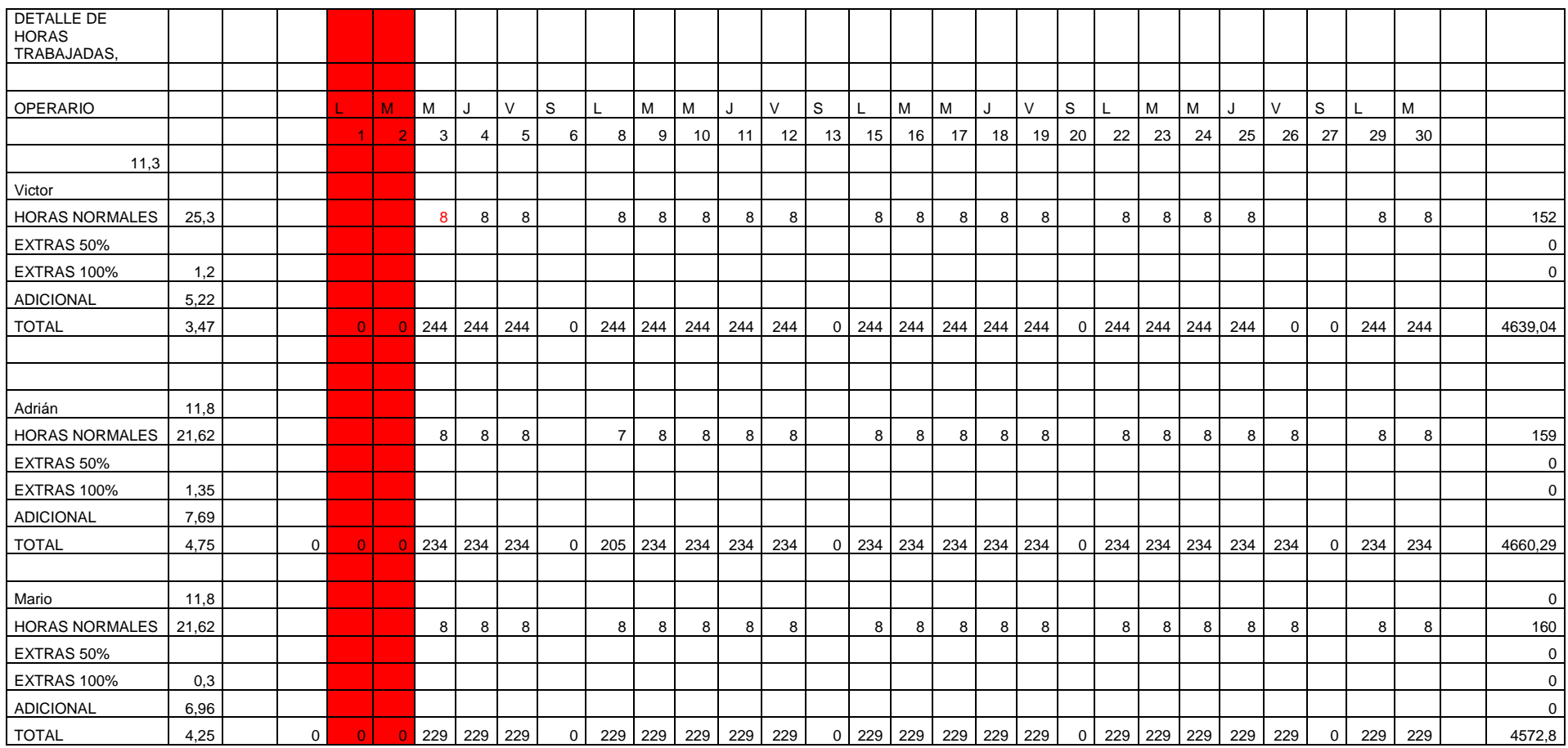

**Tabla 3: Planilla de carga horaria del personal (elaboración propia)**

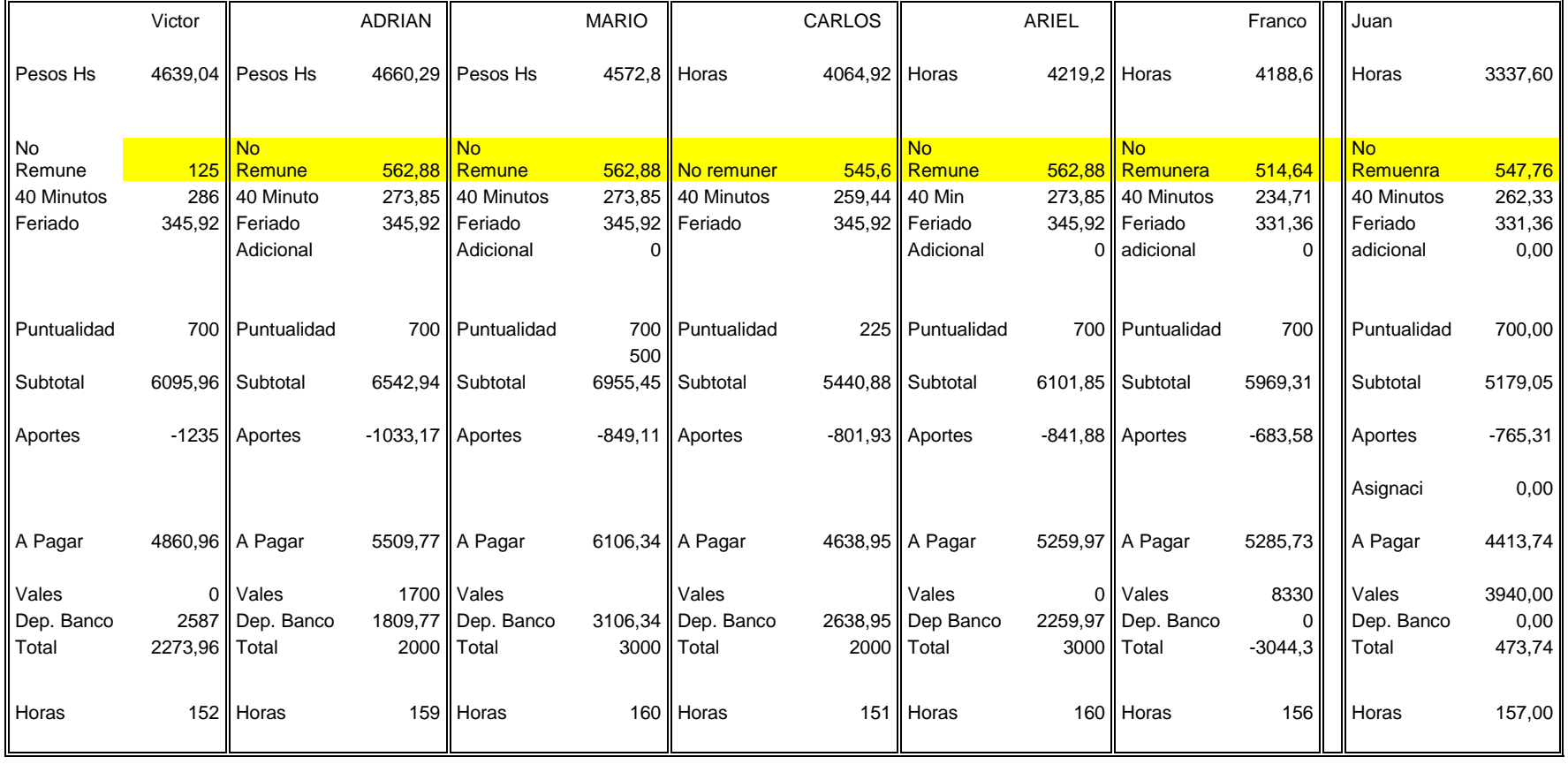

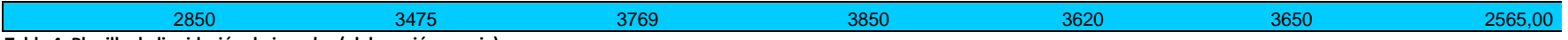

**Tabla 4: Planilla de liquidación de jornales (elaboración propia)**

#### Universidad Nacional de Córdoba Facultad de Ciencias Económicas Escuela de Graduados

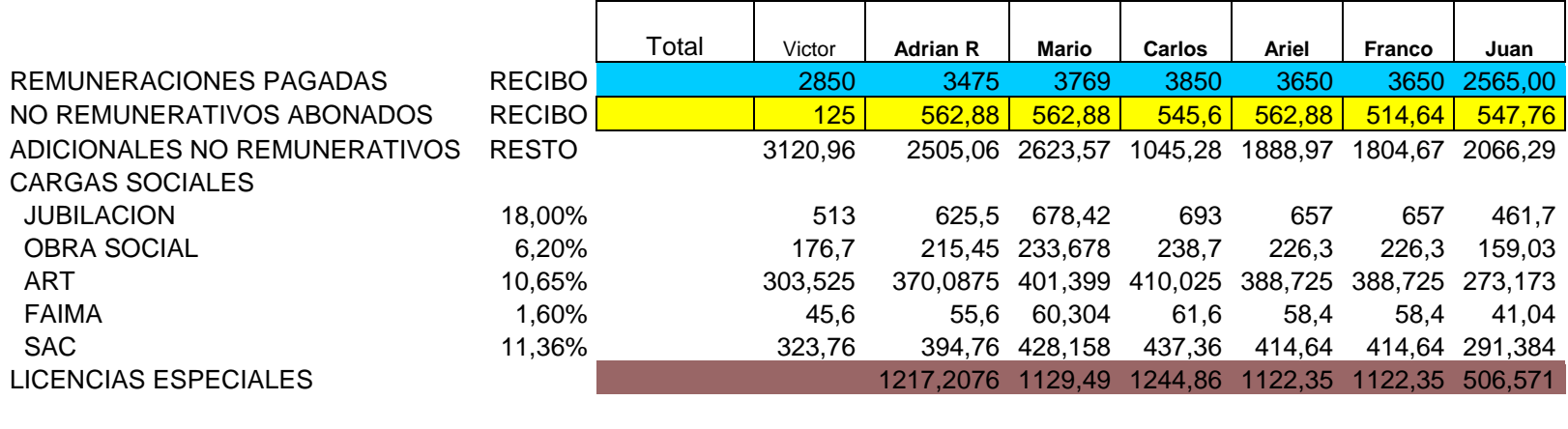

COSTO TOTAL DE MANO DE OBRA **6095,96 7760,1476 8084,94 6685,74 7224,2 7091,66 5685,62**

**Tabla 5: Planilla de cálculo costo laboral (elaboración propia)**

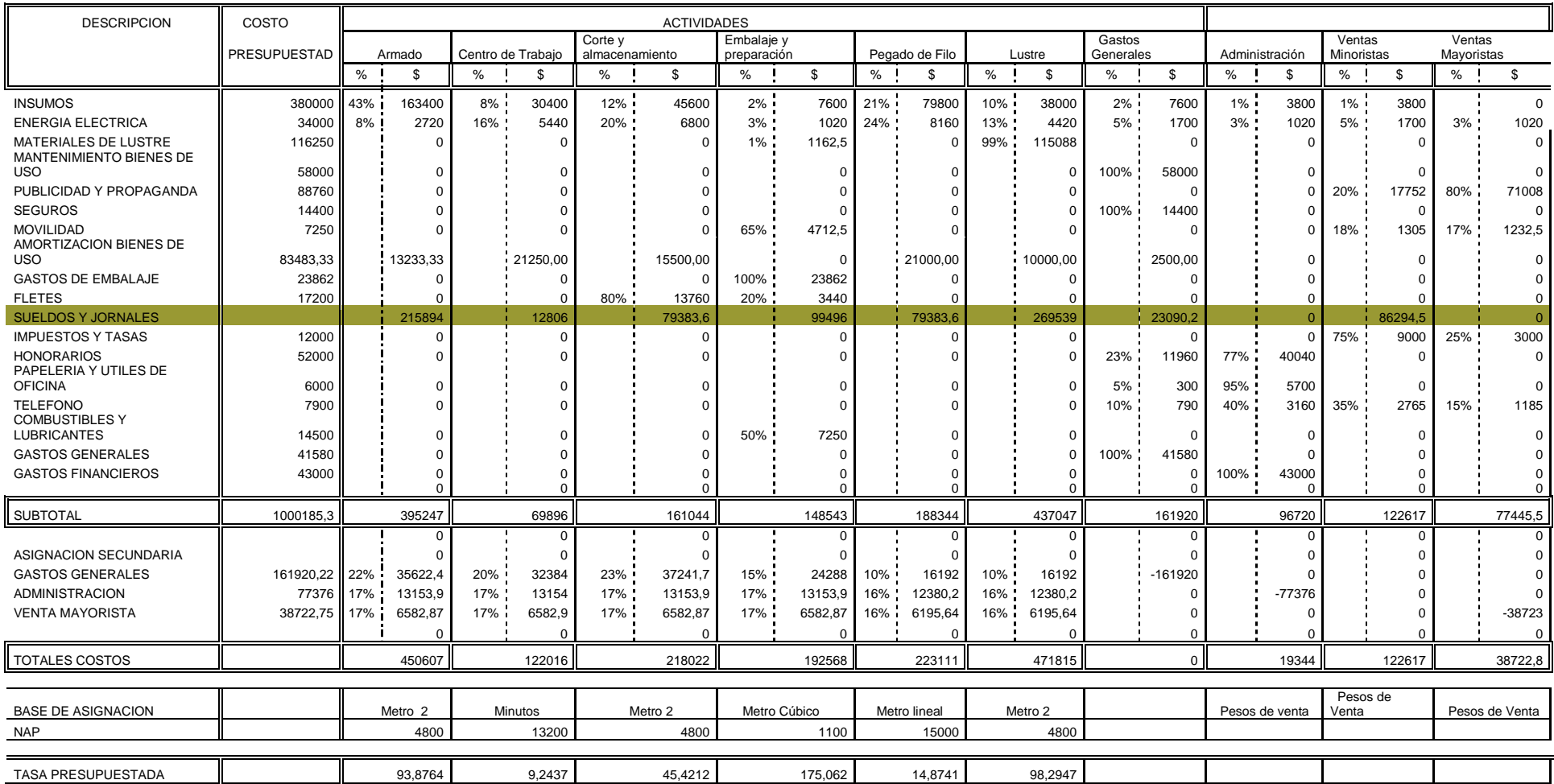

**Tabla 6: Asignación primaria, secundaria y cálculo de las tasas por actividad (elaboración propia)**

## **Paso 5. Calcular la tasa por unidad de cada base de asignación del costo con que se prorratean los costos indirectos a los productos. Aplicación Práctica**

Una vez que se cargan los costos indirectos establecidos en el paso número cuatro se deben calcular las tasas de asignación de cada actividad. Las mismas surgen de dividir los costos cargados del paso 4 dividido los niveles de actividad de cada base de asignación de cada actividad.

Véase tabla Nº 6

# **Paso 6. Calcular los costos indirectos prorrateados a los productos. Aplicación Práctica**

En este paso se asignan los costos indirectos a los productos multiplicando los niveles de actividad necesarios en cada una por la tasa calculada en el paso 5.

Calculo del costo: Mesa de Noche modelo Dino

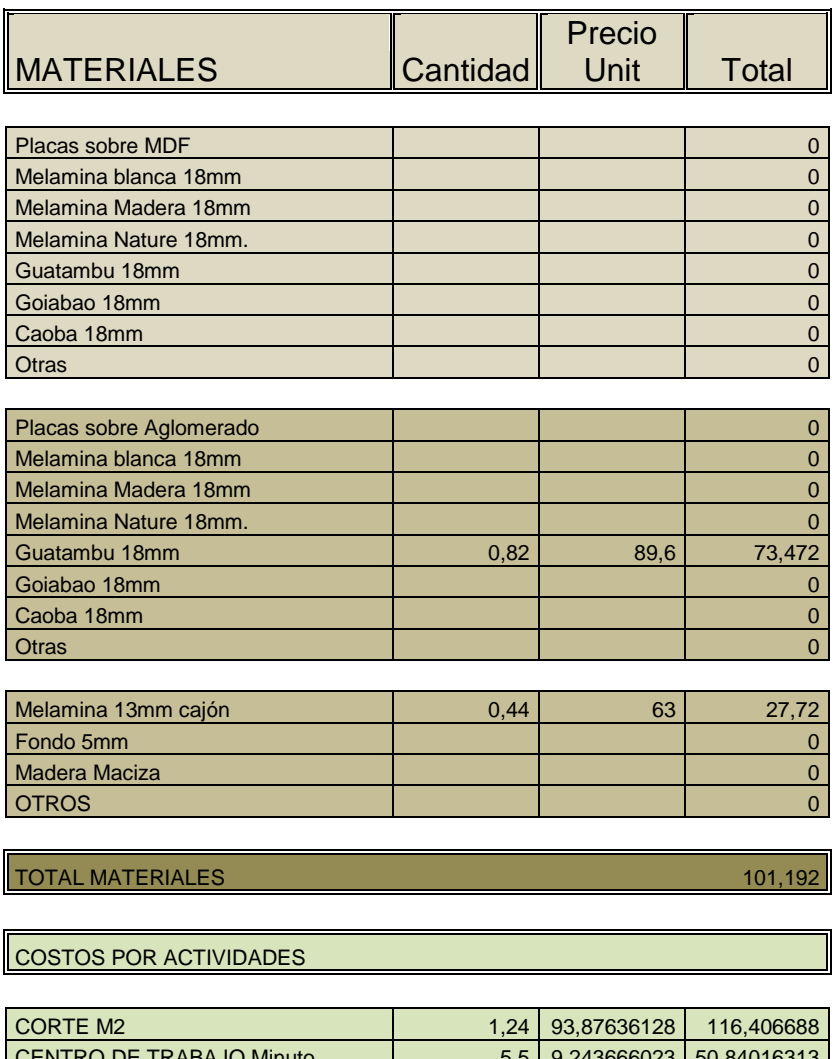

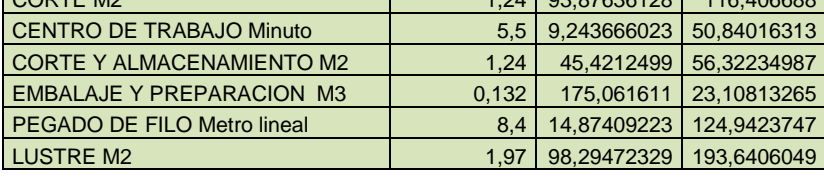

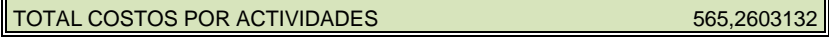

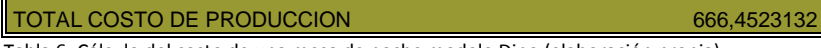

Tabla 6: Cálculo del costo de una mesa de noche modelo Dino (elaboración propia)

## **Paso 7. Calcular los costos totales de los productos, al sumar todos los costos directos e indirectos asignados a ellos. Aplicación Práctica**

Una vez obtenidos el total de costos indirectos de acuerdo a las actividades

que el producto necesita a estos se le suman los costos directos de materiales.

Véase tabla 6

# **CAPITULO V**

#### **5. Conclusiones**

Se arribaron a las siguientes conclusiones:

Es posible la determinación de actividades y la asignación de costos en función de las mismas, este sistema permite cargar costos a los productos de acuerdo a que actividades son necesarias para la elaboración de los mismos y por ende el cálculo del costo de los productos elaborados.

 Se pueden calcular de una manera simple y sencilla el costo predeterminado de los productos en la empresa Muebles Cordobeses SA mediante un sistema refinado de costeo ABC, objetivo propuesto en la introducción del presente. Es de aclarar que este método y planilla también puede ser aplicado a empresas de tipo y situación similar no necesariamente del mismo ramo. Es una muy buena herramienta de gestión dado que nos brinda información relevante para la toma de decisiones.

Una de las ventajas que el sistema posee es que permite eliminar actividades dado que las cuantifica y permite separar las que no agreguen valor a la organización o los clientes. Por otro lado al relacionar los costos con sus causantes permite la identificación de los mismos, información pertinente para reducir costos.

 Es posible el cálculo de los costos por actividades, información pertinente para la toma de decisiones dado que permite analizar la conveniencia de realizar o tercerizar algunas actividades; como es el caso del lustre; centro de maquinado, corte o armado. Si lo aplicamos a otros rubros de la industria o servicios podremos obtener la misma información para la toma de decisiones,

60

producir o comprar; comparar precios de insumos intercambiables versus rendimiento de los mismos ante diferentes calidades de los mismos.

Este sistema es un sistema fácil de comprender su funcionamiento por lo cual permite que toda la organización apoye y entienda la implementación del mismo dado que permite tener reglas claras a cerca del comportamiento de los factores de costos.

La planilla propuesta es el punto de partida para un proceso de mejora continua que presenta las siguientes limitaciones:

Deberá ser completada con la comparación entre lo presupuestado y lo real, de allí surgirán las variaciones presupuestarias y sus causas, estas deberán ser ajustadas en los próximos períodos a fin de que las mismas sean reducidas.

Los incrementos de precios de los elementos de producción (inflación) no se encuentran contemplados, tema que deberá ser subsanado con la aplicación de algún índice de precios adecuado para lograr trabajar con la misma moneda.

Los costos impositivos tampoco han sido tenidos en cuenta, para lo cual se deberá implementar alguna política de fijación de precios de venta para la determinación de los mismos debido a que estos provienen de impuestos sobre la venta (Comercio e Industria, Ingresos Brutos y Ganancias).

Los costos por la generación de residuos al medio ambiente que es un tema a tratar y cuantificar en la medida que el mercado lo permita o las reglamentaciones o leyes lo determinen podrán ser incorporados.

Con respecto a la política de calidad se podría introducir una actividad que relacione los costos post fábrica en comparación con los costos internos de prevención, tema no menor en cuanto a la permanencia de una organización en el largo plazo en el mercado.

 $\overline{a}$ 

61

#### **6. Glosario**

 $\overline{a}$ 

**Aglomerado**: Son tableros o placas hechas con una mezcla de partículas de madera (generalmente pinos) y colas especiales, prensadas en condiciones de presión y temperatura controladas. Obteniéndose planchas de aglomerado, de medidas fijas estandarizadas, con características mecánicas y físicas uniformes y bien definidas. (3)

**ABC: (**Activity Based Costing) sistema de costeo que se enfoca en las actividades individuales, como los objetos fundamentales de costo. Utiliza los costos de estas actividades como base para prorratear costos a otros objetos de costos, como productos o servicios.

**Acumulación del costo:** Recopilación de información de costos en algunas formas organizadas, mediante un sistema de contabilidad. (13)

**Algarrobo:** Árbol mediterráneo, que alcanza hasta 10 metros de altura y cuyo fruto es la algarroba. (3)

**Asignación del costo**: Término general que involucra: (1) rastrear los costos acumulados al objeto de costo, y (2) asignar los costos acumulados a un objeto de costo. (3)

**CABA:** Ciudad Autónoma de Buenos Aires. (5)

**Causante del costo:** Factor, como en el nivel de actividad o volumen, que causa efectos en los costos (en un período determinado)

**Cargas sociales:** Son aquellas erogaciones y cargos que obligatoriamente debe realizar el empleador por la utilización del personal en relación de dependencia, según las leyes y convenios colectivos de trabajo vigentes. (26)

**Cedro:** Árbol de Asia y África, de unos 40 m, de altura de tronco grueso, ramas extendidas horizontalmente en planos superpuestos, hojas persistentes y punzantes, y madera aromática, compacta y duradera. (3)

**Contabilidad administrativa:** Medidas e informes de datos financieros y no financieros que ayudan a los gerentes a tomar decisiones para cumplir con los objetivos de una organización. Da información para los gerentes de contabilidad administrativa y financiera. (11)

**Contabiidad financiera:** Mide y registra las transacciones del negocio y proporciona los estados financieros que van de acuerdo con los principios de contabilidad generalmente aceptados. Se enfoca en informar a terceros. (11)

 $\overline{a}$ 

**Costeo Normal:** Método de costeo que rastrea los costos directos a los objetos de costo, al utilizar las tasas reales de costos directos multiplicadas por la cantidad real de costos directos de los insumos, y que prorratea los costos indirectos basados en las tasas presupuestadas de costos indirectos multiplicadas por la cantidad real de las bases de asignación de costos. (32)

**Costeo Real:** Un método de costeo que rastrea los costos directos a los objetos de costo al utilizar las tasas reales de costos directos multiplicadas por la cantidad real de costos directos de los insumos,y que prorratea los costos indirectos basados en las tasas reales de costos indirectos multiplicadas por la cantidad real de las bases de asignación, (32)

**Costo:** Recurso sacrificado o perdido para lograr un objetivo específico. (12)

**Costos fijos:** Costo que permanece sin cambio en el total por un período dado, a pesar de los cambios en el nivel relacionado con la actividad total o el volumen. (15)

**Costos indirectos:** costos que no tienen una relación directa al objeto de costo. (29)

**Costos mixtos**: Los costos que tienen elementos fijos y variables. También se los conocen como costos semi variables. (15)

**Costos Variables:** Costo que cambia en proporción total a cambios en el nivel relacionado de la actividad total o volumen. (14)

**Costo de producción:** es el valor del conjunto de bienes y esfuerzos que deben consumir los centros de costos fabriles para obtener un producto terminado, en condiciones de ser entregado al sector comercial. (13)

**Escuadradora**: Máquina de doble sierra de corte longitudinal utilizada para el corte de placas de madera. (6)

**Hot meal:** adhesivo utilizado para el pegado de los cantos o filos en la industria de la madera del tipo sólido que una vez caliente se convierte en líquido.

**Just in time (JIT):** Método de mantenimiento de inventarios al mínimo posible donde los suministradores entregan justo lo necesario para completar el proceso productivo. (40)

**Kaizen Costing:** El sistema de costos Kaizen es la mejora continua aplicada a la reducción de costos en la fase de fabricación de un producto o servicio.

 $\overline{a}$ 

**Lustre**: terminación final que se le da a los muebles elaborados en enchapado en madera natural mediante un proceso de seis pasos, lijado de la placa, aplicación de tinta de color, aplicación de fondo poliuretánico, lijado nuevamente, repaso de tinta de color y por último aplicación de laca poliuretánica de terminación. (2)

**Mdf**: madera de fibra vulcanizada de densidad media (médium density fiberboard), es una madera compuesta de pedazos de fibra de madera aglomerados con pegamento, resina, presión y calor. La madera MDF es usada para hacer muchos objetos para almacenar y pisos.

**Melamina**: placas de aglomerado o mdf recubiertas con una película de color o símil madera en diversos espesores utilizada para la elaboración de muebles y revestimientos. (6)

**Método de asignación primaria**: Consiste en asignar los cada costo a cada departamento tanto de servicio como productivo. (34)

**Método de asignación secundaria**: Es el método de asignación que consiste en el pasaje de los costos indirectos de los departamentos de servicios a los departamentos productivos. (35)

**Orden de trabajo**: documento en donde queda plasmado las características de lo que se debe producir, el tiempo de entrega y la forma de embalar.

**Paquete**: Es denominado de esta manera a la forma que se embalan las placas, conteniendo para el caso de las placas de 18mm de espesor la cantidad de 36 hojas teniendo un peso estimado de 2 toneladas. (6)

**Pegadora de filo**: máquina automática utilizada para la colocación de los tapacantos. El pegado de los mismos se realiza por termo fusión con cola del tipo hot meal. (6)

**Placas de panel compensado**: placas de partículas de madera cuyas medidas cambian según el fabricante. Existen en el mercado tres medidas de varios espesores cada una, la primera es 2.60 x 1.83m, la segunda 2.75 x 1.83m. y la tercera 2.82 x 1.83m. (2)

**Presupuesto**: Expresión cuantitativa de un plan de acción propuesto por la gerencia para un período futuro. Es una ayuda para la coordinación e implantación del plan.

**Producción**: compra, coordinación y ensamble de recursos para manufacturar un recurso o entregar un servicio. (1)

 $\overline{a}$ 

**Producción sobre pedido**: sistema de producción a demanda, es decir el cliente solicita la realización de algún trabajo o provisión de algún servicio especial no ofrecido en forma sistemática por el mercado. (2)

**Pyme**: Pequeña y mediana empresa, definida según parámetros de facturación según la Secretaría de Industria de la Nación Argentina. (1)

**Resoluciones Técnicas**: disposiciones emanadas de la Federación de Consejos Profesionales de Ciencias Económicas de la República Argentina aplicables para la presentación de estados contables obligatorio en todo el territorio de la república. (11)

**Roble**: Árbol de gran tamaño y copa ancha, muy longevo (hasta 1000 años), caducifolio y con fruto en glande (bellota), común en los bosques de Europa, que crece en los climas más fríos y húmedos que las especies de hojas perenne del mismo género. (3)

**Rolos de madera**: Parte troncal del árbol que servirá como materia prima para obtener luego de cortar los tablones de madera. (3)

**Seis Sigma:** Metodología de mejora de procesos, centrada en la reducción de la variabilidad de los mismos, consiguiendo reducir o eliminar los defectos o fallas en la entrega de un producto o servicio al cliente. (40)

**Target Costing:** llamado costo objetivo, proporciona una alternativa, al basarse sobre el mercado; con él primero se estima cuanto querrá pagar el cliente por el nuevo producto.(40)

**Tapacantos**: materia prima utilizada para cubrir los laterales de las placas de madera o melaminicas en forma de cinta de distintos espesores, anchos, colores y material. Pueden ser de madera natural (teniendo en cuenta cada especie), en melamina o PVC (plástico de alta resistencia. (6)

**Tasa de costos indirectos**: Total de costos indirectos en un conjunto de costos, dividido entre la cantidad total de la base de asignación de los costos para dicho conjunto de costos. (31)

**Total Quality Management (TQM):** Estrategia orientada a crear conciencia de calidad en todos los procesos de organización y ha sido ampliamente utilizada en todos los sectores, desde la manufactura a la educación, el gobierno y las industrias de servicios. (40)

#### **7.Bibliografía**

 $\overline{a}$ 

Argentina, INTI. Plan estratégico Industrial Argentina 2020

 CASCARINI Daniel: Teoría y práctica de los sistemas de costos, Editorial La Ley, primera edición Argentina.

GOXENS Duch, Antonio. Manual de cálculo de costos y contabilidad industrial. Edit. Marcombo-Boixareu Barcelona , Tercera edición

HANSEN, Don y MOWEN Maryanne, Administración de Costos, México Internacional Thomson Editores, 1996.

HICKS, Douglas; El sistema de costos basado en las actividades (ABC). Guía para su implantación en pequeñas y medianas empresas. Barcelona España, Marcombo SA 1997

HORNGREN, FOSTER y DATAR; Contabilidad de Costos, Un enfoque gerencial, Pearson educación, México 2002

ORTEGA Perez de León, Armando; Contabilidad de Costos, Ed. Unión Tipográfica; México; Tercera Edición.

POLIMENI, R. S. F. J Fabuzzi y A. H Adalberg, Contabilidad de Costos: conceptos y aplicaciones para la toma de decisiones gerenciales; segunda edición, México Mc Graw-Hill.

ROMERO Ceceña, Alfredo, La Contabilidad Gerencial y los Nuevos Métodos de Costeo; México; Instituto Mexicano de Contadores Públicos, 1993.

VAZQUEZ Juan Carlos. Tratado de Costos, Tomo I - Edit. .Aguilar Argentina SA, Argentina-1978

Di STEFANO, Victorio; III Congreso de Costos del Mercosur, 1996; La enseñanza del ABC

66
$\overline{a}$